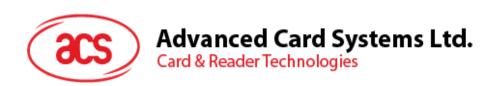

# ACR3901U-S1 Bluetooth® Contact Card Reader

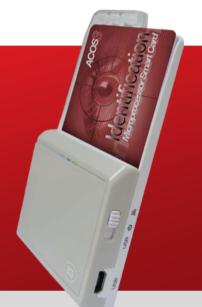

Reference Manual V1.01

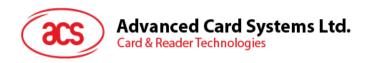

# **Table of Contents**

| 1.0.                                                                                        | Introduction                                                                                                    | 5                                      |  |  |  |
|---------------------------------------------------------------------------------------------|----------------------------------------------------------------------------------------------------|----------------------------------------|--|--|--|
| 1.1.<br>1.2.                                                                                | Reference Documents                                                                                                    |                                        |  |  |  |
| 2.0.                                                                                        | Features                                                                                                    |                                        |  |  |  |
| 3.0.                                                                                        | Smart Card Support                                                                                                    |                                        |  |  |  |
| 3.1.<br>3.2.                                                                                | MCU Cards Memory-based Smart Cards                                                                                                    | 7                                      |  |  |  |
| 4.0.                                                                                        | System Block Diagram                                                                                                    | 8                                      |  |  |  |
| 5.0.                                                                                        | Hardware Design                                                                                                    | 9                                      |  |  |  |
| 5.1.                                                                                        | Battery                                                                                                    | c                                      |  |  |  |
|                                                                                             | 1. Battery charging                                                                                                    |                                        |  |  |  |
| 5.1.                                                                                        |                                                                                                    |                                        |  |  |  |
| 5.2.                                                                                        | Bluetooth Interface                                                                                                    |                                        |  |  |  |
| 5.3.                                                                                        | USB Interface                                                                                                    |                                        |  |  |  |
| 5.3.                                                                                        |                                                                                                    |                                        |  |  |  |
| 5.3.                                                                                        |                                                                                                    |                                        |  |  |  |
| 5.4.                                                                                        | User Interface                                                                                                    |                                        |  |  |  |
| 5.4.                                                                                        |                                                                                                    |                                        |  |  |  |
| 5.4.                                                                                        |                                                                                                    |                                        |  |  |  |
| 5.5.                                                                                        | Smart Card Interface                                                                                                    |                                        |  |  |  |
| 5.5.                                                                                        |                                                                                                    |                                        |  |  |  |
| 5.5.                                                                                        |                                                                                                    |                                        |  |  |  |
| 5.5.                                                                                        |                                                                                                    |                                        |  |  |  |
| 5.5.                                                                                        | • •                                                                                                    |                                        |  |  |  |
| 5.5.                                                                                        |                                                                                                    |                                        |  |  |  |
|                                                                                             | š                                                                                                    |                                        |  |  |  |
| 6.0.                                                                                        | Software Design                                                                                                    | 13                                     |  |  |  |
| 6.0.                                                                                        | Software Design                                                                                                    |                                        |  |  |  |
| 6.1.                                                                                        | Bluetooth Connection Program Flow                                                                                                    | 13                                     |  |  |  |
| 6.1.<br>6.2.                                                                                | Bluetooth Connection Program FlowProfile Selection                                                                                                    | 13                                     |  |  |  |
| 6.1.<br>6.2.<br>6.3.                                                                        | Bluetooth Connection Program Flow Profile Selection Authentication                                                                                                    | 13<br>14                               |  |  |  |
| 6.1.<br>6.2.<br>6.3.<br>6.4.                                                                | Bluetooth Connection Program Flow                                                                                                    | 13<br>14<br>16                         |  |  |  |
| 6.1.<br>6.2.<br>6.3.<br>6.4.<br>6.4.                                                        | Bluetooth Connection Program Flow Profile Selection Authentication Frame Format  1. Bluetooth Frame Format                                                                                                    | 13<br>14<br>16<br>19                   |  |  |  |
| 6.1.<br>6.2.<br>6.3.<br>6.4.<br>6.4.                                                        | Bluetooth Connection Program Flow                                                                                                    | 13<br>16<br>19<br>19                   |  |  |  |
| 6.1.<br>6.2.<br>6.3.<br>6.4.<br>6.4.<br>6.5.                                                | Bluetooth Connection Program Flow                                                                                                    | 13<br>14<br>16<br>19<br>19             |  |  |  |
| 6.1.<br>6.2.<br>6.3.<br>6.4.<br>6.4.<br>6.4.<br>6.5.                                        | Bluetooth Connection Program Flow Profile Selection Authentication Frame Format  1. Bluetooth Frame Format 2. Bluetooth Frame Format after Mutual Authentication Bluetooth Communication Protocol 1. Card Power On                                                                                                    | 13<br>16<br>19<br>19<br>19             |  |  |  |
| 6.1.<br>6.2.<br>6.3.<br>6.4.<br>6.4.<br>6.5.<br>6.5.                                        | Bluetooth Connection Program Flow Profile Selection Authentication Frame Format  1. Bluetooth Frame Format 2. Bluetooth Frame Format after Mutual Authentication Bluetooth Communication Protocol 1. Card Power On 2. Card Power Off                                                                                                    | 13<br>16<br>19<br>19<br>19<br>20       |  |  |  |
| 6.1.<br>6.2.<br>6.3.<br>6.4.<br>6.4.<br>6.5.<br>6.5.<br>6.5.                                | Bluetooth Connection Program Flow Profile Selection Authentication Frame Format  1. Bluetooth Frame Format 2. Bluetooth Frame Format after Mutual Authentication Bluetooth Communication Protocol 1. Card Power On 2. Card Power Off 3. Get Card Presence                                                                                                    | 13<br>14<br>19<br>19<br>19<br>20<br>21 |  |  |  |
| 6.1.<br>6.2.<br>6.3.<br>6.4.<br>6.4.<br>6.5.<br>6.5.<br>6.5.<br>6.5.                        | Bluetooth Connection Program Flow Profile Selection Authentication Frame Format  1. Bluetooth Frame Format 2. Bluetooth Frame Format after Mutual Authentication Bluetooth Communication Protocol 1. Card Power On 2. Card Power Off 3. Get Card Presence 4. APDU Command                                                                                                    | 13161919202121                         |  |  |  |
| 6.1.<br>6.2.<br>6.3.<br>6.4.<br>6.4.<br>6.5.<br>6.5.<br>6.5.<br>6.5.<br>6.5.                | Bluetooth Connection Program Flow Profile Selection Authentication Frame Format  1. Bluetooth Frame Format 2. Bluetooth Frame Format after Mutual Authentication Bluetooth Communication Protocol 1. Card Power On 2. Card Power Off 3. Get Card Presence 4. APDU Command 5. Escape Command                                                                                                    | 1316191920212223                       |  |  |  |
| 6.1.<br>6.2.<br>6.3.<br>6.4.<br>6.4.<br>6.5.<br>6.5.<br>6.5.<br>6.5.<br>6.5.<br>6.5         | Bluetooth Connection Program Flow Profile Selection Authentication Frame Format  1. Bluetooth Frame Format 2. Bluetooth Frame Format after Mutual Authentication Bluetooth Communication Protocol 1. Card Power On 2. Card Power Off 3. Get Card Presence 4. APDU Command 5. Escape Command 6. Customer Master Key Reset Request                                                                                                    | 131619192021222324                     |  |  |  |
| 6.1.<br>6.2.<br>6.3.<br>6.4.<br>6.4.<br>6.5.<br>6.5.<br>6.5.<br>6.5.<br>6.5.<br>6.5         | Bluetooth Connection Program Flow Profile Selection Authentication Frame Format  1. Bluetooth Frame Format after Mutual Authentication Bluetooth Communication Protocol 1. Card Power On 2. Card Power Off 3. Get Card Presence 4. APDU Command 5. Escape Command 6. Customer Master Key Reset Request Mutual Authentication and Encryption Protocol                                                                                                    | 131419192021232425                     |  |  |  |
| 6.1.<br>6.2.<br>6.3.<br>6.4.<br>6.4.<br>6.5.<br>6.5.<br>6.5.<br>6.5.<br>6.5.<br>6.5         | Bluetooth Connection Program Flow Profile Selection Authentication Frame Format  1. Bluetooth Frame Format after Mutual Authentication Bluetooth Communication Protocol  1. Card Power On 2. Card Power Off 3. Get Card Presence 4. APDU Command 5. Escape Command 6. Customer Master Key Reset Request Mutual Authentication and Encryption Protocol  1. SPH_to_RDR_ReqAuth                                                                                                    | 131419192021242532                     |  |  |  |
| 6.1.<br>6.2.<br>6.3.<br>6.4.<br>6.4.<br>6.5.<br>6.5.<br>6.5.<br>6.5.<br>6.5.<br>6.5         | Bluetooth Connection Program Flow Profile Selection Authentication Frame Format  1. Bluetooth Frame Format 2. Bluetooth Frame Format after Mutual Authentication Bluetooth Communication Protocol 1. Card Power On 2. Card Power Off 3. Get Card Presence 4. APDU Command 5. Escape Command 6. Customer Master Key Reset Request Mutual Authentication and Encryption Protocol 1. SPH_to_RDR_ReqAuth 2. RDR_to_SPH_AuthRsp1                                                                    | 13141919202123242532                   |  |  |  |
| 6.1.<br>6.2.<br>6.3.<br>6.4.<br>6.4.<br>6.5.<br>6.5.<br>6.5.<br>6.5.<br>6.5.<br>6.5         | Bluetooth Connection Program Flow Profile Selection Authentication Frame Format  1. Bluetooth Frame Format 2. Bluetooth Frame Format after Mutual Authentication Bluetooth Communication Protocol 1. Card Power On 2. Card Power Off 3. Get Card Presence 4. APDU Command 5. Escape Command 6. Customer Master Key Reset Request Mutual Authentication and Encryption Protocol 1. SPH_to_RDR_ReqAuth 2. RDR_to_SPH_AuthRsp1 3. SPH_to_RDR_AuthRsp                                              | 1314161920212223243535                 |  |  |  |
| 6.1.<br>6.2.<br>6.3.<br>6.4.<br>6.4.<br>6.5.<br>6.5.<br>6.5.<br>6.5.<br>6.5.<br>6.6.<br>6.6 | Bluetooth Connection Program Flow Profile Selection Authentication Frame Format  1. Bluetooth Frame Format 2. Bluetooth Frame Format after Mutual Authentication Bluetooth Communication Protocol 1. Card Power On 2. Card Power Off 3. Get Card Presence 4. APDU Command 5. Escape Command 6. Customer Master Key Reset Request Mutual Authentication and Encryption Protocol 1. SPH_to_RDR_ReqAuth 2. RDR_to_SPH_AuthRsp1 3. SPH_to_RDR_AuthRsp 4. RDR_to_SPH_AuthRsp2                       | 131416192021222324353535               |  |  |  |
| 6.1.<br>6.2.<br>6.3.<br>6.4.<br>6.4.<br>6.5.<br>6.5.<br>6.5.<br>6.5.<br>6.5.<br>6.6.<br>6.6 | Bluetooth Connection Program Flow Profile Selection Authentication Frame Format  1. Bluetooth Frame Format 2. Bluetooth Frame Format after Mutual Authentication Bluetooth Communication Protocol 1. Card Power On 2. Card Power Off 3. Get Card Presence 4. APDU Command 5. Escape Command 6. Customer Master Key Reset Request Mutual Authentication and Encryption Protocol 1. SPH_to_RDR_ReqAuth 2. RDR_to_SPH_AuthRsp1 3. SPH_to_RDR_AuthRsp 4. RDR_to_SPH_AuthRsp2 5. SPH_to_RDR_DataReq | 131416191920212223343535               |  |  |  |
| 6.1.<br>6.2.<br>6.3.<br>6.4.<br>6.4.<br>6.5.<br>6.5.<br>6.5.<br>6.5.<br>6.5.<br>6.6.<br>6.6 | Bluetooth Connection Program Flow Profile Selection Authentication Frame Format  1. Bluetooth Frame Format 2. Bluetooth Frame Format after Mutual Authentication Bluetooth Communication Protocol 1. Card Power On 2. Card Power Off 3. Get Card Presence 4. APDU Command 5. Escape Command 6. Customer Master Key Reset Request Mutual Authentication and Encryption Protocol 1. SPH_to_RDR_ReqAuth 2. RDR_to_SPH_AuthRsp1 3. SPH_to_RDR_AuthRsp 4. RDR_to_SPH_AuthRsp2 5. SPH_to_RDR_DataReq | 131416191920212223343535               |  |  |  |
| 6.1.<br>6.2.<br>6.3.<br>6.4.<br>6.4.<br>6.5.<br>6.5.<br>6.5.<br>6.5.<br>6.5.<br>6.6.<br>6.6 | Bluetooth Connection Program Flow Profile Selection Authentication Frame Format  1. Bluetooth Frame Format 2. Bluetooth Frame Format after Mutual Authentication Bluetooth Communication Protocol 1. Card Power On 2. Card Power Off 3. Get Card Presence 4. APDU Command 5. Escape Command 6. Customer Master Key Reset Request Mutual Authentication and Encryption Protocol 1. SPH_to_RDR_ReqAuth 2. RDR_to_SPH_AuthRsp1 3. SPH_to_RDR_AuthRsp 4. RDR_to_SPH_AuthRsp2 5. SPH_to_RDR_DataReq | 1314161920212223242532343536           |  |  |  |
| 6.1.<br>6.2.<br>6.3.<br>6.4.<br>6.4.<br>6.5.<br>6.5.<br>6.5.<br>6.5.<br>6.5.<br>6.6.<br>6.6 | Bluetooth Connection Program Flow. Profile Selection                                                                                                    | 13141619202122232435363737             |  |  |  |
| 6.1.<br>6.2.<br>6.3.<br>6.4.<br>6.4.<br>6.5.<br>6.5.<br>6.5.<br>6.5.<br>6.6.<br>6.6         | Bluetooth Connection Program Flow                                                                                                    | 13141619202125323435363738             |  |  |  |
| 6.1.<br>6.2.<br>6.3.<br>6.4.<br>6.4.<br>6.5.<br>6.5.<br>6.5.<br>6.5.<br>6.5.<br>6.6.<br>6.6 | Bluetooth Connection Program Flow                                                                                                    | 1314161920212223243536373838           |  |  |  |

| 7.1.4.           |                                                                |         |
|------------------|----------------------------------------------------------------|---------|
| 7.1.5.           |                                                                |         |
| 7.1.6.           |                                                                |         |
| 7.1.7.           |                                                                |         |
| 7.2.             | CCID Bulk-IN Messages                                          |         |
| 7.2.1.           | · · · · · · · · · · · · · · · · · · ·                          |         |
| 7.2.2.           |                                                                |         |
| 7.2.3.           | RDR_to_PC_Parameters                                           | 46      |
| 8.0. N           | lemory Card Command Set                                        | 47      |
|                  | •                                                              |         |
| 8.1.             | Memory Card – 1, 2, 4, 8, and 16 kilobit I2C Card              |         |
| 8.1.1.           |                                                                |         |
| 8.2.             | Memory Card – 32, 64, 128, 256, 512, and 1024 kilobit I2C Card |         |
| 8.2.1.           | <u></u>                                                        |         |
| 8.2.2.           |                                                                |         |
| 8.2.3.           | <del>-</del>                                                   |         |
| 8.2.4.           | — · · · · — · · · · — · · · · · · · · ·                        |         |
| 8.3.             | Memory Card – ATMEL AT88SC153                                  |         |
| 8.3.1.           |                                                                |         |
| 8.3.2.           |                                                                |         |
| 8.3.3.           |                                                                |         |
| 8.3.4.           |                                                                |         |
| 8.3.5.           |                                                                |         |
| 8.3.6.           |                                                                |         |
| 8.4.             | Memory Card – ATMEL AT88C1608                                  |         |
| 8.4.1.           | ~ · - · · - · · · - · · · · · · · ·                            |         |
| 8.4.2.           |                                                                |         |
| 8.4.3.           |                                                                |         |
| 8.4.4.           |                                                                |         |
| 8.4.5.           |                                                                |         |
| 8.4.6.           |                                                                |         |
| 8.5.             | Memory Card – SLE4418/SLE4428/SLE5518/SLE5528                  |         |
| 8.5.1.           |                                                                |         |
| 8.5.2.           |                                                                |         |
| 8.5.3.           | ,                                                              | and     |
| SLE5             |                                                                | 00      |
| 8.5.4.           |                                                                |         |
| 8.5.5.           |                                                                |         |
| 8.5.6.           | WRITE_PROTECTION_MEMORY_CARD                                   | • .     |
| 8.5.7.           |                                                                |         |
| 8.6.             | Memory Card – SLE4432/SLE4442/SLE5532/SLE5542                  |         |
| 8.6.1.           |                                                                |         |
| 8.6.2.           |                                                                |         |
| 8.6.3.           | ,                                                              | and     |
|                  | 5542) 67 READ_PROTECTION_BITS                                  | 67      |
| 8.6.4.<br>8.6.5. |                                                                |         |
|                  |                                                                |         |
| 8.6.6.           |                                                                |         |
| 8.6.7.<br>8.6.8. |                                                                |         |
|                  | Memory Card – SLE 4406/SLE 4436/SLE 5536/SLE 6636              |         |
| 8.7.<br>8.7.1.   | ·                                                              |         |
| 8.7.1.<br>8.7.2. |                                                                |         |
| 8.7.2.<br>8.7.3. |                                                                |         |
| 8.7.3.<br>8.7.4. |                                                                |         |
| 8.7.4.<br>8.7.5. |                                                                | 7<br>7/ |
| 8.8.             | Memory Card – SLE 4404                                         |         |
| 8.8.1.           |                                                                |         |
| 8.8.2.           |                                                                |         |
| 883              |                                                                |         |

| 8.8.4. ERASE_SCRATCH_PAD_MEMORY_CARD                            | 77 |
|-----------------------------------------------------------------|----|
| 8.8.5. VERIFY_USER_CODE                                         |    |
| 8.8.6. VERIFY_MEMORY_CODE                                       |    |
| 8.9. Memory Card – AT88SC101/AT88SC102/AT88SC1003               | 80 |
| 8.9.1. SELECT_CARD_TYPE<br>8.9.2. READ MEMORY CARD              |    |
| 8.9.3. WRITE_MEMORY_CARD                                        |    |
| 8.9.4. ERASE NON APPLICATION ZONE                               |    |
| 8.9.5. ERASE_APPLICATION_ZONE_WITH_ERASE                        | 82 |
| 8.9.6. ERASE_APPLICATION_ZONE_WITH_WRITE_AND_ERASE              | 83 |
| 8.9.7. VERIFY_SECURITY_CODE                                     |    |
| 8.9.8. BLOWN_FUSE                                               |    |
| 9.0. Other Commands Access via PC_to_RDR_XfrBlock               |    |
| 9.1. GET_READER_INFORMATION                                     | 86 |
|                                                                 |    |
| List of Figures                                                 |    |
| _                                                               |    |
| Figure 1 : ACR3901U-S1 Architecture                             |    |
| Figure 2 : Bluetooth Connection Flow                            |    |
| Figure 3 : nRFgo Studio GATT Setting Interface                  |    |
| Figure 4: Authentication Procedure                              | 17 |
|                                                                 |    |
| List of Tables                                                  |    |
| Table 1 : Symbols and Abbreviations                             | 5  |
| Table 2 : Estimated Battery Lifespan                            |    |
| , ,                                                             |    |
| Table 3: USB Interface Wiring                                   |    |
| Table 4: Mode Selection Switch                                  |    |
| Table 5 : Status LED                                            |    |
| Table 6 : ACR3901U-S1 Service Handles and UUID Information List |    |
| Table 7 : Bluetooth Frame Format                                |    |
| Table 8 : Encrypted Frame Format after Mutual Authentication    | 19 |
| Table 9 : Command Code Summary                                  | 20 |
| Table 10 : Response Code Summary                                | 20 |
| Table 11 : Supported Card Types                                 |    |
| Table 12 : Error Code                                           |    |

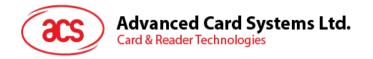

# 1.0. Introduction

ACR3901U-S1 Bluetooth Contact Card Reader acts as an interface for the communication between a computer/mobile device and a smart card. Different types of smart cards have different commands and different communication protocols which, in most cases, prevent direct communication between a smart card and a computer/mobile device. ACR3901U-S1 Bluetooth Contact Card Reader establishes a uniform interface from the computer/mobile device to the smart card for a wide variety of cards. By taking care of the card's particulars, it releases the computer software programmer from being responsible with smart card operations' technical details, which in many cases, are not relevant to the implementation of a smart card system.

# 1.1. Reference Documents

The following related documents are available from www.usb.org

- Universal Serial Bus Specification 2.0 (also referred to as the USB specification), April 27, 2000
- Universal Serial Bus Common Class Specification 1.0, December 16, 1997
- Universal Serial Bus Device Class: Smart Card CCID Specification for Integrated Circuit(s)
   Cards Interface Devices, Revision 1.1, April 22, 2005

The following related documents can be ordered through www.ansi.org

- ISO/IEC 7816-1; Identification Cards Integrated circuit(s) cards with contacts Part 1: Physical Characteristics
- ISO/IEC 7816-2; Identification Cards Integrated circuit(s) cards with contacts Part 2: Dimensions and Locations of the contacts
- ISO/IEC 7816-3; Identification Cards Integrated circuit(s) cards with contacts Part 3: Electronic signals and transmission protocols

# 1.2. Symbols and Abbreviations

| Abbreviation | Description                                       |
|--------------|---------------------------------------------------|
| ATR          | Answer-To-Reset                                   |
| CCID         | Chip/Smart Card Interface Device                  |
| ICC          | Integrated Circuit Cards                          |
| IFSC         | Information Field Sized for ICC for protocol T=1  |
| IFSD         | Information Field Sized for CCID for protocol T=1 |
| NAD          | Node Address                                      |
| PPS          | Protocol and Parameters Selection                 |
| RFU          | Reserved for future use <sup>1</sup>              |
| TPDU         | Transport Protocol Data Unit                      |
| USB          | Universal Serial Bus                              |
|              |                                                   |

Table 1: Symbols and Abbreviations

<sup>&</sup>lt;sup>1</sup> Must be set to zero unless stated differently.

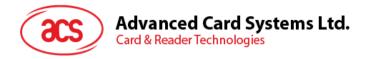

## 2.0. Features

- USB 2.0 Full Speed Interface
- Bluetooth® Smart Interface
- Plug and Play CCID support brings utmost mobility
- USB Firmware Upgradeability<sup>2</sup>
- Smart Card Reader:
  - o Supports ISO 7816 Class A, B and C (5 V, 3 V, 1.8 V) cards
  - Supports microprocessor cards with T=0 or T=1 protocol
  - Supports memory cards
  - o Supports PPS (Protocol and Parameters Selection)
  - o Features Short Circuit Protection
  - Supports AES-128 encryption algorithm
- Application Programming Interface:
  - Supports PC/SC
  - Supports CT-API (through wrapper on top of PC/SC)
- Supports Android<sup>™</sup> 4.3 and above<sup>3</sup>
- Supports iOS 5.0 and above<sup>4</sup>
- Built-in Peripherals:
  - o LEDs
- · Compliant with the following standards:
  - EN60950/IEC 60950
  - o ISO 7816
  - o CE
  - o FCC
  - VCCI
  - o PC/SC
  - CCID
  - o EMV™ 2000 Level 1
  - Bluetooth® Smart
  - Microsoft® WHQL
  - o RoHS 2
  - REACH

<sup>&</sup>lt;sup>2</sup> Applicable under PC-linked mode

<sup>&</sup>lt;sup>3</sup> PC/SC and CCID support are not applicable

<sup>&</sup>lt;sup>4</sup> Same as above

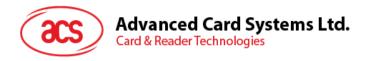

# 3.0. Smart Card Support

#### 3.1. MCU Cards

ACR3901U-S1 is a PC/SC compliant smart card reader that supports ISO 7816 Class A, B and C (5 V, 3 V, and 1.8 V) smart cards. It also works with MCU cards following either the T=0 and T=1 protocol.

The card ATR indicates the specific operation mode (TA2 present; bit 5 of TA2 must be 0) and when that particular mode is not supported by the ACR3901U-S1, it will reset the card to negotiable mode. If the card cannot be set to negotiable mode, the reader will then reject the card.

When the card ATR indicates the negotiable mode (TA2 not present) and communication parameters other than the default parameters, the ACR3901U-S1 will execute the PPS and try to use the communication parameters that the card suggested in its ATR. If the card does not accept the PPS, the reader will use the default parameters (F=372, D=1).

For the meaning of the aforementioned parameters, please refer to ISO 7816-3.

# 3.2. Memory-based Smart Cards

ACR3901U-S1 works with several memory-based smart cards such as:

- Cards following the I2C bus protocol (free memory cards) with maximum 128 bytes page with capability, including:
  - o Atmel®: AT24C01/02/04/08/16/32/64/128/256/512/1024
  - o SGS-Thomson: ST14C02C, ST14C04C
  - o Gemplus: GFM1K, GFM2K, GFM4K, GFM8K
- Cards with secure memory IC with password and authentication, including:
  - o Atmel®: AT88SC153 and AT88SC1608
- Cards with intelligent 1 KB EEPROM with write-protect function, including:
  - o Infineon®: SLE4418, SLE4428, SLE5518 and SLE5528
- Cards with intelligent 256 bytes EEPROM with write-protect function, including:
  - o Infineon®: SLE4432, SLE4442, SLE5532 and SLE5542
- Cards with '104' type EEPROM non-reloadable token counter cards, including:
  - o Infineon®: SLE4406, SLE4436, SLE5536 and SLE6636
- Cards with Intelligent 416-bit EEPROM with internal PIN check, including:
  - o Infineon®: SLE4404
- Cards with Security Logic with Application Zone(s), including:
  - o Atmel®: AT88SC101, AT88SC102 and AT88SC1003

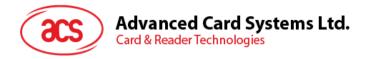

# 4.0. System Block Diagram

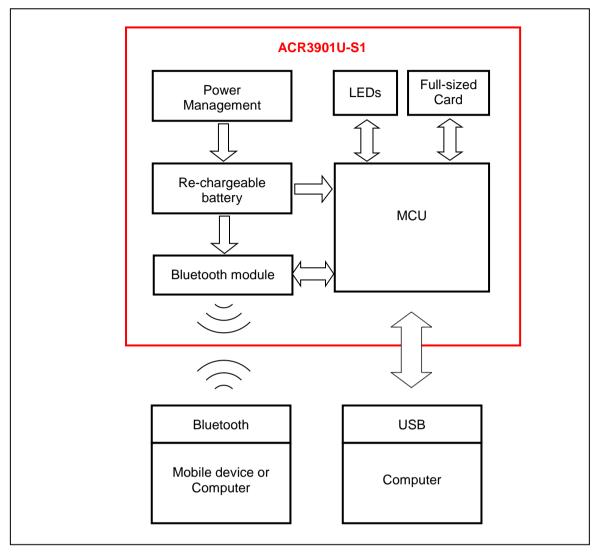

Figure 1: ACR3901U-S1 Architecture

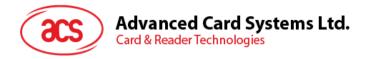

# 5.0. Hardware Design

# 5.1. Battery

ACR3901U-S1 is using a rechargeable Lithium-ion battery which has a capacity of 320 mAh.

#### 5.1.1. Battery charging

Once the battery of ACR3901U-S1 runs out, it may be charged in any of the following modes: OFF, USB, Bluetooth; as long as it is connected to a power outlet.

#### 5.1.2. Battery life

The battery life is dependent on the usage of the device. Below is an estimate of the battery life depending on the various work conditions:

| Mode         | Estimated Battery Life |  |
|--------------|------------------------|--|
| Working Mode | 10 hours*              |  |
| Standby Mode | 7 days                 |  |
| OFF Mode     | 8 years                |  |

Table 2: Estimated Battery Lifespan

\*Note: Results may vary as it depends on the smart card used.

#### 5.2. Bluetooth Interface

ACR3901U-S1 uses Bluetooth Low Energy (LE) 4.0 as the medium to pair the device with computers/mobile devices.

#### 5.3. USB Interface

The Micro USB port is used to connect the ACR3901U-S1 to the computer as battery charging port. This port is also used in order for the ACR3901U-S1 to operate in PC-linked mode.

#### 5.3.1. Communication Parameters

ACR3901U-S1 is connected to a computer through USB as specified in the USB Specification 2.0. ACR3901U-S1 is working in full speed mode, i.e. 12 Mbps.

| Pin | Signal           | Function                                                      |  |
|-----|------------------|---------------------------------------------------------------|--|
| 1   | V <sub>BUS</sub> | +5 V power supply for the reader                              |  |
| 2   | D-               | Differential signal transmits data between ACR3901U-S1 and PC |  |
| 3   | D+               | Differential signal transmits data between ACR3901U-S1 and PC |  |
| 4   | GND              | Reference voltage level for power supply                      |  |

Table 3: USB Interface Wiring

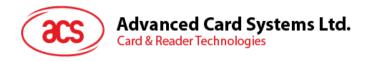

#### 5.3.2. Endpoints

ACR3901U-S1 uses the following endpoints to communicate with the host computer:

Control Endpoint For setup and control purpose

Bulk OUT For command to be sent from host to ACR3901U-S1

(data packet size is 64 bytes)

**Bulk IN** For response to be sent from ACR3901U-S1 to host

(data packet size is 64 bytes)

Interrupt IN For card status message to send from ACR3901U-S1 to host

(data packet size is 8 bytes)

## 5.4. User Interface

#### 5.4.1. Mode Selection Switch

ACR3901U-S1 has three modes: USB, Off and Bluetooth. User can select one mode at a time as a data transmission interface.

| Symbol | Switch    | Active Mode |
|--------|-----------|-------------|
| USB    | USB       | PC-linked   |
| Ф      | Off       | No power    |
| 30     | Bluetooth | Bluetooth   |

Table 4: Mode Selection Switch

#### 5.4.2. Status LED

ACR3901U-S1 has three LEDs to show the various operation status, where:

- Red LED Battery status
- Blue LED Bluetooth status
- Green LED Card and reader status

| Color | LED Activity                   | Status                                                                                                    |  |
|-------|--------------------------------|----------------------------------------------------------------------------------------------------|--|
| Red   | Off                            | <ul> <li>The battery is fully charged</li> <li>The reader is powered off</li> <li>The voltage of the battery is greater than 2.8 V and no USB powered is being supplied</li> </ul> |  |
|       | On                             | The battery is charging                                                                                                    |  |
|       | Slow flash<br>(1 second/flash) | The battery needs to be charged                                                                                                    |  |
| Blue  | Off                            | <ul> <li>The reader is powered off</li> <li>There is no Bluetooth device paired, or being paired</li> <li>The reader is in USB mode</li> </ul>                                     |  |

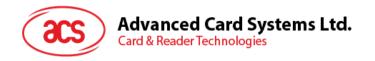

| Color | LED Activity                                                     | Status                                                                                                    |  |
|-------|------------------------------------------------------------------|----------------------------------------------------------------------------------------------------|--|
|       | Slow flash<br>(2 seconds/flash)                                  | <ul> <li>There is a Bluetooth device paired and:</li> <li>The reader is waiting for instructions, or</li> <li>No card is present, or</li> <li>The card is powered off</li> </ul> |  |
|       | Fast flash                                                       | Data is being transferred between the reader and paired device                                                                                                    |  |
|       | Fast – Slow flash<br>(Fast: 250 ms/flash;<br>Slow: 500 ms/flash) | Bluetooth disconnected     Ready for pairing                                                                                                    |  |
|       | On                                                               | <ul><li>Bluetooth device is paired with the reader</li><li>The card is powered on</li></ul>                                                                                      |  |
|       | Off                                                              | The reader is powered off                                                                                                    |  |
| Green | Slow flash<br>(2 seconds/flash)                                  | There is no card operation and the reader is waiting for instruction                                                                                                    |  |
|       | Fast blink                                                       | There is read/write access between the smart card and reader                                                                                                    |  |
|       | On                                                               | The card is connected and powered on                                                                                                    |  |

Table 5: Status LED

**Note:** Both blue and green LEDs will light for 1 second, then turn off when the reader received some critical error codes from the Bluetooth module.

#### 5.5. Smart Card Interface

The interface between the ACR3901U-S1 and the inserted smart card follows the specification of ISO 7816-3 with certain restrictions or enhancements to increase the practical functionality of ACR3901U-S1.

#### 5.5.1. Smart Card Power Supply VCC (C1)

The current consumption of the inserted card must not be higher than 50 mA.

#### 5.5.2. Programming Voltage VPP (C6)

According to ISO 7816-3, the smart card contact C6 (VPP) supplies the programming voltage to the smart card. Since all common smart cards in the market are EEPROM-based and do not require the provision of an external programming voltage, the contact C6 (VPP) has been implemented as a normal control signal in the ACR3901U-S1. The electrical specifications of this contact are identical to those of the signal RST (at contact C2).

# 5.5.3. Card Type Selection

The controlling computer must always select the card type through the proper command sent to the ACR3901U-S1 prior to activating the inserted card. This includes both the memory cards and MCU-based cards.

For MCU-based cards, the reader allows to select the preferred protocol, T=0 or T=1. However, this selection is only accepted and carried out by the reader through the PPS when the card inserted in the reader supports both protocol types. Whenever an MCU-based card supports only one protocol type, T=0 or T=1, the reader automatically uses that protocol type, regardless of the protocol type selected by the application.

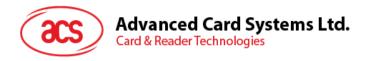

#### 5.5.4. Interface for Microcontroller-based Cards

For microcontroller-based smart cards, only the contacts C1 (VCC), C2 (RST), C3 (CLK), C5 (GND) and C7 (I/O) are used. A frequency of 4.8 MHz is applied to the CLK signal (C3).

#### 5.5.5. Card Tearing Protection

The ACR3901U-S1 provides a mechanism to protect the inserted card when it is suddenly withdrawn while it is powered up. The power supply to the card and the signal lines between the ACR3901U-S1 and the card is immediately deactivated when the card is being removed. However, as a rule to avoid any electrical damage, a card should only be removed from the reader while it is powered down.

**Note:** ACR3901U-S1 never switches on the power supply to the inserted card by itself. The controlling computer through the proper command sent to the reader must explicitly do this.

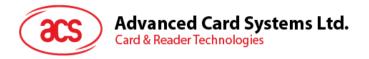

# 6.0. Software Design

# 6.1. Bluetooth Connection Program Flow

The program flow of a Bluetooth connection is shown below:

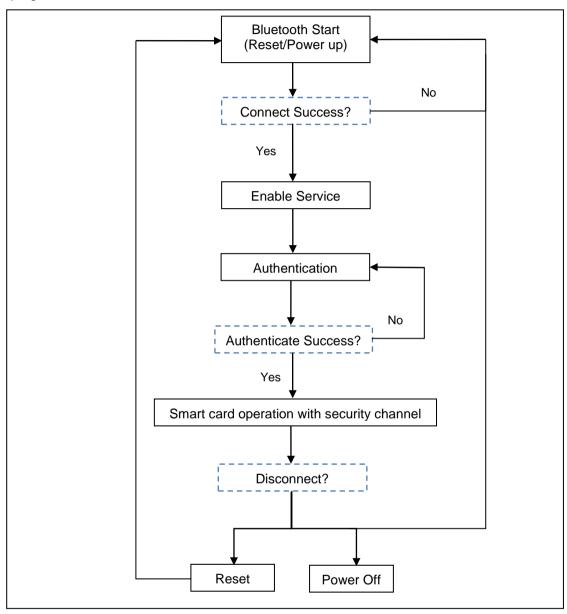

Figure 2: Bluetooth Connection Flow

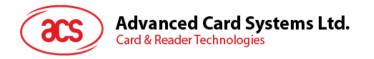

#### 6.2. Profile Selection

ACR3901U-S1 is a smart card reader that is designed to use Bluetooth technology as an interface to transmit data. A customized service called Commands Communication with three pipes is used: one pipe is used for command request, second pipe is for command response, and the third pipe is used to notify the paired device about the card and sleep mode status.

Also, the current reader's battery status is significant when the reader is operating in Bluetooth mode, hence, a customized *Battery* service is used to notify the paired device about the current battery status. When there is a change in the battery status, the reader will notify the paired device through a specific pipe.

Also, the current reader's battery status is significant when the reader is operating in Bluetooth mode, hence, a customized *Battery* service is used to notify the paired device about the current battery status. When there is a change in the battery status, the reader will notify the paired device through a specific pipe. To simplify, the battery levels are divided into three groups, below is a table summarizing the battery level and its corresponding return value:

| Status             | Voltage            | Return Value                 |
|--------------------|--------------------|------------------------------|
| Sufficient battery | ≥ 3.3 V            | FEh                          |
| Low battery        | <3.1 V and ≥ 2.9 V | Value other than FFh/FEh/00h |
| No battery         | <2.9 V             | 00h                          |
| USB mode           |                    | FFh                          |

In Card Status Notification service, it will notify the paired device on any changes on the card status or when the reader enters sleep mode. Below is a list of the status and the corresponding return value:

| Status                        | Return Value |
|-------------------------------|--------------|
| No card present               | 50 02h       |
| Card present                  | 50 03h       |
| Reader has entered sleep mode | 50 04h       |

Finally, to provide more reader information to the user, a customized Device Information service was added. This can only be read manually, or by an application request. The characteristics include **Manufacturer Name**, **Firmware Revision**, **Model Number**, and **Serial Number**.

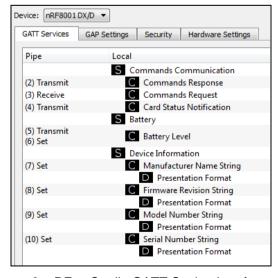

Figure 3: nRFgo Studio GATT Setting Interface

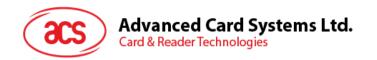

nRFgo-Studio Configuration adds one service, and there will be totally 10 services:

```
#define PIPE GAP DEVICE NAME SET 1
```

#define PIPE\_COMMANDS\_COMMUNICATION\_COMMANDS\_RESPONSE\_TX 2

#define PIPE\_COMMANDS\_COMMUNICATION\_COMMANDS\_REQUEST\_RX 3

#define PIPE\_COMMANDS\_COMMUNICATION\_CARD\_STATUS\_NOTIFICATION\_TX 4

#define PIPE\_BATTERY\_BATTERY\_LEVEL\_TX 5

#define PIPE BATTERY BATTERY LEVEL SET 6

#define PIPE\_DEVICE\_INFORMATION\_MANUFACTURER\_NAME\_STRING\_SET 7

#define PIPE\_DEVICE\_INFORMATION\_FIRMWARE\_REVISION\_STRING\_SET 8

#define PIPE\_DEVICE\_INFORMATION\_MODEL\_NUMBER\_STRING\_SET 9

#define PIPE\_DEVICE\_INFORMATION\_SERIAL\_NUMBER\_STRING\_SET 10

#define NUMBER\_OF\_PIPES 10

#define PIPE\_GAP\_DEVICE\_NAME\_SET is used to change the device name at runtime by the application controller. So that in Bluetooth mode, the advertising name will be in the format of "ACR3901U-S1XXXXXXX", where "XXXXXXXX" is the last 7 bytes of reader's serial number.

In order to make the advertising name be "ACR3901U-S1XXXXXXX", Bluetooth Mode Start operation should be implemented first.

#### Bluetooth Mode Start:

- 1. Setup (06h) uploads the configuration to Bluetooth module.
- Use pipe 1 to set the device name in the format of "ACR3901U-S1XXXXXXXX" (PIPE\_GAP\_DEVICE\_NAME\_SET)
- 3. Connect (0Fh).
- 4. Advertising.

| Attribute Name                     | UUID | Handle |
|------------------------------------|------|--------|
| DeviceName                         | 2A00 | 03h    |
| Send (Reader → Paired device)      | 8002 | 0Bh    |
| Receive<br>(Paired device →Reader) | 8003 | 0Eh    |
| CardStatus                         | 8004 | 10h    |
| BatteryLevel                       | 2A19 | 14h    |
| Manufacturer                       | 2A29 | 18h    |
| FW_Version                         | 2A26 | 1Bh    |
| ModelNumber                        | 2A24 | 1Eh    |
| SerialNumber                       | 2A25 | 21h    |

Table 6: ACR3901U-S1 Service Handles and UUID Information List

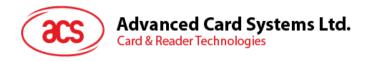

#### 6.3. Authentication

Before any sensitive data can be loaded into ACR3901U-S1, the data processing server must be authenticated by ACR3901U-S1 for the privilege to modify the secured data inside reader. In ACR3901U-S1, a mutual authentication method is being used.

An authentication request is always initiated by either the data processing server or the bridging device, which will then trigger ACR3901U-S1 to return a sequence of 16 bytes of random numbers (RND\_A[0:15]). The random numbers are encrypted with the Customer Master Key currently stored in ACR3901U-S1 using the AES-128 CBC ciphering mode before being sent out from ACR3901U-S1. The bridging device must pass this sequence of encrypted random numbers to the data processing server, which will then undergo AES-128 CBC cipher mode decryption using the Customer Master Key that is being used in the data processing server (which should be the same as the one that is being used in ACR3901U-S1 and should be kept securely by the customer). The 16 bytes of decrypted random numbers from ACR3901U-S1 is then padded to the end of another 16 bytes of random numbers generated by the data processing server (RND\_B[0:15]). The final sequence of 32 bytes of random numbers (RND C[0:31]), that is:

#### $RND_C[0:31] = RND_B[0:15] + RND_A[0:15],$

will undergo decryption operation with the Customer Master Key being used in the server and the final output data is sent to ACR3901U-S1 through the bridging device using an authentication response message.

When ACR3901U-S1 receives the authentication response message, the message data will undergo a decryption operation using its own Customer Master Key and will be converted back to the normal 32 bytes of random numbers. In theory, the first 16 bytes of random numbers should be equal to RND\_B[0:15] and are generated by the data processing server while the other 16 bytes should be equal to RND\_A[0:15] and are originally generated by ACR3901U-S1.

ACR3901U-S1 will first compare if RND\_A[0:15] is the same as the original version. If it is the same, then the data processing server is authenticated by ACR3901U-S1. ACR3901U-S1 will then encrypt RND\_B[0:15] obtained using the Customer Master Key and the feedback to the data processing server through the bridging device using the answer to the authentication response message.

Upon receiving the answer to the authentication response message, the data processing server will decrypt the data contained in the message and check if the 16 bytes of random numbers are all equal to those originally generated RND\_B[0:15]. If they are the same, then ACR3901U-S1 is authenticated by the server. At this moment, the whole authentication process is completed and sensitive data can be injected into ACR3901U-S1.

After successful authentication, a 16-byte Session Key is generated in both ACR3901U-S1 and the data processing server. The Session Key (SK[0:15]) is obtained by padding the first 8 bytes of RND\_A at the end of the first 8 bytes of RND B, that is:

#### SK[0:15] = RND B[0:7] + RND A[0:7]

All sensitive data leaving out of the Secured Data Processing Server must be encrypted with this Session Key using the AES-128 CBC ciphering mode. Thus, even if the encrypted data may be captured in the bridging mobile device, it is still very difficult to retrieve the original sensitive data without any prior knowledge of the Customer Master Key.

The reader will refuse any authentication request if the authentication failed more than 5 times, continuously. A master reset is needed to reset the reader.

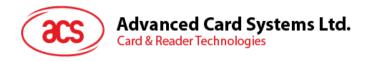

For better pictorial illustration, please refer to figure below (The picture below has omitted the bridging device for simplicity and better illustration):

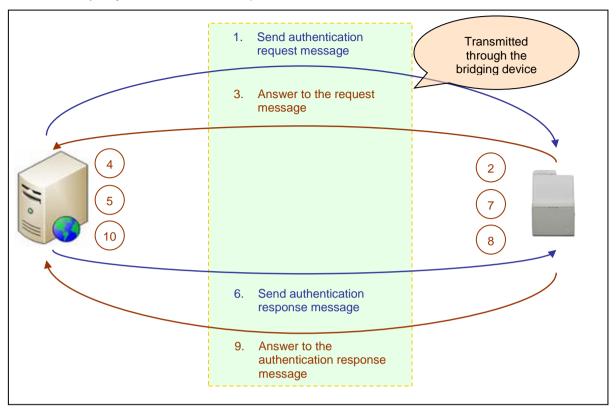

Figure 4: Authentication Procedure

Below is a summary of the above mentioned steps:

- 1. The data processing server/bridging device initiates an authentication request from ACR3901U-S1 by issuing an authentication request message.
- Upon receiving the authentication request message, ACR3901U-S1 will generate 16 bytes of random numbers (RND\_A[0:15]). The whole 16 bytes of data is encrypted with the Customer Master Key currently being used by ACR3901U-S1.
- 3. The encrypted version of RND\_A[0:15] is then transferred to the data processing server through the answer to the authentication response message.
- 4. The data processing server will decrypt the data received to recover RND\_A[0:15].
- 5. The data processing server will generate another 16 bytes of random numbers (RND\_B[0:15]). RND\_A[0:15] will be padded to the end of RND\_B[0:15] to form a sequence of 32-byte random numbers (RND\_C[0:31] = RND\_B[0:15] + RND\_A[0:15]). All the 32 bytes of random numbers will undergo a decryption process with the Customer Master Key currently being used in the server.
- 6. The final output data from the encryption process will be transferred to ACR3901U-S1 through the authentication response message.
- 7. In ACR3901U-S1, a decryption process will be performed on the received data to recover the 32 bytes of random number. ACR3901U-S1 will check the result RND\_A[0:15] to see if they are the same as the original ones. If not, the authentication process will be terminated.
- 8. ACR3901U-S1 will encrypt the resultant RND\_B[0:15] with the Customer Master Key. At the same time, a 16-byte Session Key is created by padding the first 8 bytes of RND\_A to the end of the first 8 bytes of RND\_B.

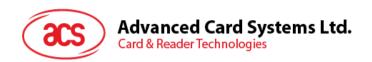

- 9. The encrypted RND\_B[0:15] will be transferred to the data processing server through the authentication response message.
- 10. The data processing server will decrypt the message data and compare if the content is equal to the original RND\_B[0:15]. If not, the authentication process will be terminated. Otherwise, the authentication process is completed and a 16-byte Session Key is created by padding the first 8 bytes of RND\_A to the end of the first 8 bytes of RND\_B.

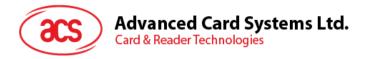

#### 6.4. Frame Format

#### 6.4.1. Bluetooth Frame Format

| HID Frame   | Length (Bytes) | Description                      |
|-------------|----------------|----------------------------------|
| Identifiers | 1              | Commands                         |
| Length      | 2              | Length {Payload+Checksum}        |
| Payload     | 0-N            | Data                             |
| Checksum    | 1              | XOR {Identifiers,Length,Payload} |

Table 7: Bluetooth Frame Format

The frame format should be:

Identifier + LEN1 + LEN2 + N-bytes Payload + Checksum

If the total command length, including identifier, length, and payload, is greater than 20 bytes, then the reader or the paired device will automatically divide it into several frames.

Data checksum is used in detecting errors that may have been introduced during wireless data transmission. To calculate the data checksum: XOR {Identifiers,Length,Payload}.

Example: 62010063 => Checksum = 63h

#### 6.4.2. Bluetooth Frame Format after Mutual Authentication

Mutual authentication was introduced to avoid man in the middle attack through the Bluetooth communication channel. After a successful mutual authentication, the Bluetooth Frame Format in **Table 7** will be encrypted and packed with 1 byte header byte, 2 Len byte, and 1 check byte. The frame format after mutual authentication should look like the structure below:

Header + Len + (Identifiers + Length + Payload + Checksum)\* + Check byte

**Note:** Each 16 bytes of data will be decrypted with the Customer Master Key using the AES-128 CBC cipher mode. The initial vector is 16 bytes (00h) in AES-128 CBC cipher mode.

| HID Frame   | Length (Bytes) | Description                                                            |                                            |  |  |  |
|-------------|----------------|------------------------------------------------------------------------|--------------------------------------------|--|--|--|
| Header byte | 1              | Value: 72h / 22h                                                       |                                            |  |  |  |
| Len         | 2              | Length {Identifiers + Length + Payload + Checksum + Check + Stop byte} |                                            |  |  |  |
| Identifiers | 1              | Commands                                                               | Encrypted data of                          |  |  |  |
| Length      | 2              | Length {Payload + Checksum}                                            | the Bluetooth frame format;                |  |  |  |
| Payload     | 0-N            | Data                                                                   | The final data length of this part is 16*N |  |  |  |
| Checksum    | 1              | XOR {Identifiers, Length, Payload}                                     | bytes (N>0)                                |  |  |  |
| Check byte  | 1              | XOR {Header, Len, Encrypted(Identifiers, Length, Payload, Checksum)}   |                                            |  |  |  |

Table 8: Encrypted Frame Format after Mutual Authentication

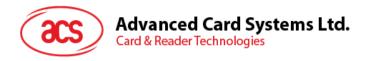

#### 6.5. Bluetooth Communication Protocol

ACR3901U-S1 communicates to the paired device using the Bluetooth interface with a predefined protocol. The protocol is similar to the formats of the CCID Command Pipe and Response Pipe.

| Command | Mode supported                | Sender        | Description         |
|---------|-------------------------------|---------------|---------------------|
| 62h     | Authenticated                 | Paired device | ICC Power On        |
| 63h     | 63h Authenticated Paired devi |               | ICC Power Off       |
| 65h     | Authenticated                 | Paired device | Get Card Presence   |
| 6Fh     | Authenticated                 | Paired device | Exchange APDU       |
| 6Bh     | Authenticated                 | Paired device | Peripheral Commands |
| 70h     | Connected/Authenticated       | Paired device | SPH_to_RDR_ReqAuth* |
| 71h     | Connected/Authenticated       | Paired device | SPH_to_RDR_AuthRsp* |

Table 9: Command Code Summary

| Command | Mode Supported          | Sender | Description                     |
|---------|-------------------------|--------|---------------------------------|
| 12h     | Authenticated           | Reader | Response to ICC Power On        |
| 14h     | Authenticated           | Reader | Response to Get Card Presence   |
| 11h     | Authenticated           | Reader | Response to Exchange APDU       |
| 13h     | Authenticated           | Reader | Response to ICC Power Off       |
| 15h     | Authenticated           | Reader | Response to Peripheral Commands |
| 20h     | Connected/Authenticated | Reader | RDR_to_SPH_AuthRsp1*            |
| 21h     | Connected/Authenticated | Reader | RDR_to_SPH_AuthRsp2*            |
| 23h     | Connected/Authenticated | Reader | RDR_to_SPH_ACK*                 |

Table 10: Response Code Summary

\*Note: These command/response codes are the communication codes being used in Mutual Authentication.

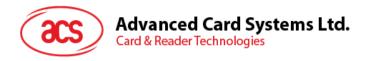

#### 6.5.1. Card Power On

This command is to send a power on request to the reader.

#### **Command Format**

| Offset | Field               | Size | Value | Description                                                                                                    |
|--------|---------------------|------|-------|----------------------------------------------------------------------------------------------------|
| 0      | bMessageType        | 1    | 62h   |                                                                                                    |
| 1      | LEN1 LEN2 (wLength) | 2    | 0100h | Number of extra bytes starting from the next field for this message, and is expressed in two bytes, and LEN1 is LSB while LEN2 is MSB. |
| 3      | CSUM (wChecksum)    | 1    | 63h   | CSUM means the XOR values of all bytes in the command                                                                                  |

#### Response Data Format

| Offset | Field               | Size | Value | Description                                                                                                    |
|--------|---------------------|------|-------|----------------------------------------------------------------------------------------------------|
| 0      | bMessageType        | 1    | 12h   |                                                                                                    |
| 1      | LEN1 LEN2 (wLength) | 2    | 0100h | Number of extra bytes starting from<br>the next field for this message, and is<br>expressed in two bytes long, and<br>LEN1 is LSB while LEN2 is MSB. |
| 3      | N byte ATR          | N    |       | Card Answer-To-Reset                                                                                                    |
| 3+N    | CSUM (wChecksum)    | 1    |       | CSUM means the XOR values of all bytes in the command.                                                                                               |

#### Example:

Request =  $62\ 01\ 00\ 63$ 

Response = 12 14 00 3B BE 11 00 00 41 01 38 00 00 00 00 12 34 56 78 01

90 00 73

ATR = 3B BE 11 00 00 41 01 38 00 00 00 00 12 34 56 78 01

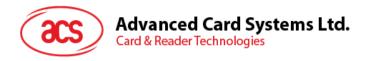

## 6.5.2. Card Power Off

This command is to send a power off request to the reader.

#### **Command Format**

| Offset | Field               | Size | Value | Description                                                                                                    |
|--------|---------------------|------|-------|----------------------------------------------------------------------------------------------------|
| 0      | bMessageType        | 1    | 63h   |                                                                                                    |
| 1      | LEN1 LEN2 (wLength) | 2    | 0100h | Number of extra bytes starting from the next field for this message, and is expressed in two bytes long, and LEN1 is LSB while LEN2 is MSB. |
| 3      | CSUM (wChecksum)    | 1    | 62h   | CSUM means the XOR values of all bytes in the command.                                                                                      |

#### Response Data Format

| Offset | Field               | Size | Value | Description                                                                                                    |
|--------|---------------------|------|-------|----------------------------------------------------------------------------------------------------|
| 0      | bMessageType        | 1    | 13h   |                                                                                                    |
| 1      | LEN1 LEN2 (wLength) | 2    | 0100h | Number of extra bytes starting from the next field for this message, and is expressed in two bytes long, and LEN1 is LSB while LEN2 is MSB. |
| 3      | CSUM (wChecksum)    | 1    | 12h   | CSUM means the XOR values of all bytes in the command.                                                                                      |

#### **Example:**

Request = 62 01 00 62

Response = 13 01 00 12

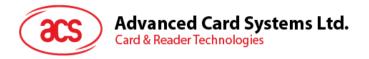

#### 6.5.3. Get Card Presence

This command is to check the presence of the inserted card.

#### **Command Format**

| Offset | Field               | Size | Value | Description                                                                                                    |
|--------|---------------------|------|-------|----------------------------------------------------------------------------------------------------|
| 0      | bMessageType        | 1    | 65h   |                                                                                                    |
| 1      | LEN1 LEN2 (wLength) | 2    | 0100h | Number of extra bytes starting from the next field for this message, and is expressed in two bytes long, and LEN1 is LSB while LEN2 is MSB. |
| 3      | CSUM (wChecksum)    | 1    | 64h   | CSUM means the XOR values of all bytes in the command.                                                                                      |

#### Response Data Format

| Offset | Field               | Size | Value | Description                                                                                                    |
|--------|---------------------|------|-------|----------------------------------------------------------------------------------------------------|
| 0      | bMessageType        | 1    | 14h   |                                                                                                    |
| 1      | LEN1 LEN2 (wLength) | 2    | 0200h | Number of extra bytes starting from the next field for this message, and is expressed in two bytes long, and LEN1 is LSB while LEN2 is MSB. |
| 3      | STA                 | 1    |       | Card Status:  00 = Unknown status  01 = No card present  02 = Card present but inactive  03 = Card present and active                       |
| 4      | CSUM (wChecksum)    | 1    |       | CSUM means the XOR values of all bytes in the command.                                                                                      |

#### Example:

Request = 65 01 00 64

Response = 14 02 00 03 15

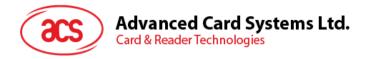

#### 6.5.4. APDU Command

This command is to send an APDU command to the reader.

#### **Command Format**

| Offset | Field               | Size | Value | Description                                                                                                    |
|--------|---------------------|------|-------|----------------------------------------------------------------------------------------------------|
| 0      | bMessageType        | 1    | 6Fh   |                                                                                                    |
| 1      | LEN1 LEN2 (wLength) | 2    |       | Number of extra bytes starting from<br>the next field for this message, and is<br>expressed in two bytes long, and<br>LEN1 is LSB while LEN2 is MSB; |
| 3      | APDU CMD            | N    |       | APDU Command                                                                                                    |
| 3+N    | CSUM (wChecksum)    | 1    |       | CSUM means the XOR values of all bytes in the command.                                                                                               |

#### Response Data Format

| Offset | Field               | Size | Value | Description                                                                                                    |
|--------|---------------------|------|-------|----------------------------------------------------------------------------------------------------|
| 0      | bMessageType        | 1    | 11h   |                                                                                                    |
| 1      | LEN1 LEN2 (wLength) | 2    |       | Number of extra bytes starting from<br>the next field for this message, and is<br>expressed in two bytes long, and<br>LEN1 is LSB while LEN2 is MSB; |
| 3      | APDU Response       | N    |       | APDU Format Data                                                                                                    |
| 3+N    | CSUM (wChecksum)    | 1    |       | CSUM means the XOR values of all bytes in the command.                                                                                               |

#### **Example:**

Request = 6F 06 00 80 84 00 00 08 65

Response = 11 0B 00 C1 7A 3B AA D6 5A FA CE 90 00 18

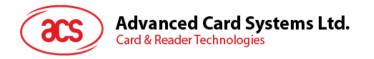

# 6.5.5. Escape Command

This command is to access the extended features of the reader.

#### **Command Format**

| Offset | Field               |                     | Size | Value | Description                                                                                                    |
|--------|---------------------|---------------------|------|-------|----------------------------------------------------------------------------------------------------|
| 0      | 1                   | bMessageType        | 1    | 6Bh   | Escape CMD Header                                                                                                    |
| 1      | LEN1 LEN2 (wLength) |                     | 2    | 0100h | Number of extra bytes starting from the next field for this message, and is expressed in two bytes long, and LEN1 is LSB while LEN2 is MSB; |
| 3      |                     | CommandCode         | 1    |       | Command Header                                                                                                    |
| 4      | abData1             | Len (CommandLength) | 1    |       | Number of extra bytes starting from the next field for this message, and is expressed in one byte long.                                     |
| 5      |                     | Data                | Z    |       | 0 =< N <= 255                                                                                                    |
| 5+N    | CSUM (wChecksum)    |                     | 1    | 63h   | CSUM means the XOR values of all bytes in the command.                                                                                      |

#### Response Data Format

| Offset | Field               |                     | Size | Value | Description                                                                                                    |
|--------|---------------------|---------------------|------|-------|----------------------------------------------------------------------------------------------------|
| 0      | ı                   | bMessageType        | 1    | 15h   | Escape Response Header                                                                                                    |
| 1      | LEN1 LEN2 (wLength) |                     | 2    | 0100h | Number of extra bytes starting from the next field for this message, and is expressed in two bytes long, and LEN1 is LSB while LEN2 is MSB; |
| 3      |                     | ResponseCode        | 1    |       | Response Header                                                                                                    |
| 4      | abData2             | Len (CommandLength) | 1    |       | Number of extra bytes starting from the next field for this message, and is expressed in one byte long.                                     |
| 5      |                     | Data                | N    |       | 0 =< N <= 255                                                                                                    |
| 5+N    | CSUM (wChecksum)    |                     | 1    |       | CSUM means the XOR values of all bytes in the command.                                                                                      |

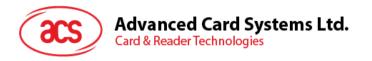

#### 6.5.5.1. Get Serial Number Command

This command is to read the unique serial number of the reader.

#### **Command Format**

| Offset | Field               |                     | Size | Value | Description                                                                                                    |
|--------|---------------------|---------------------|------|-------|----------------------------------------------------------------------------------------------------|
| 0      | bMessageType        |                     | 1    | 6Bh   | Escape CMD Header                                                                                                    |
| 1      | LEN1 LEN2 (wLength) |                     | 2    | 0300h | Number of extra bytes starting from the next field for this message, and is expressed in two bytes long, and LEN1 is LSB while LEN2 is MSB; |
| 3      |                     | CommandCode         | 1    | 02h   | Command Code of Write Serial Number.                                                                                                    |
| 4      | abData1             | Len (CommandLength) | 1    | 00h   | Number of extra bytes of data                                                                                                    |
|        |                     | Data                |      |       |                                                                                                    |
| 5      | CSUM (wChecksum)    |                     | 1    | 6Ah   | CSUM means the XOR values of all bytes in the command.                                                                                      |

#### Response Format

| Offset | Field               |                     | Size | Value | Description                                                                                                    |
|--------|---------------------|---------------------|------|-------|----------------------------------------------------------------------------------------------------|
| 0      | bMessageType        |                     | 1    | 15h   | Escape Response Header                                                                                                    |
| 1      | LEN1 LEN2 (wLength) |                     | 2    | 0D00h | Number of extra bytes starting from the next field for this message, and is expressed in two bytes long, and LEN1 is LSB while LEN2 is MSB; |
| 3      |                     | ResponseCode        | 1    | 82h   | Response Code of Write Serial Number.                                                                                                    |
| 4      | abData2             | Len (CommandLength) | 1    | 0Ah   | Number of extra bytes of data                                                                                                    |
| 5      |                     | Data                | 10   |       | 10 bytes of Serial Number                                                                                                    |
| 15     | CSUM (wChecksum)    |                     | 1    |       | CSUM means the XOR values of all bytes in the command.                                                                                      |

# Example:

Request = 6B 03 00 02 00 6A

Response = 15 0D 00 82 0A FF FF FF FF FF FF FF FF FF FF 90

Serial Number: FF FF FF FF FF FF FF FF FF FF

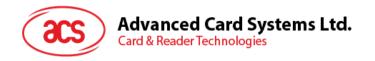

#### 6.5.5.2. Get Random Number Command

This command is to read the random number from the reader that is used to encrypt with the Master Key for authentication by the AES Encryption algorithm.

#### **Command Format**

| Offset | Field               |                     | Size | Value | Description                                                                                                    |
|--------|---------------------|---------------------|------|-------|----------------------------------------------------------------------------------------------------|
| 0      | bMessageType        |                     | 1    | 6Bh   | Escape CMD Header                                                                                                    |
| 1      | LEN1 LEN2 (wLength) |                     | 2    | 0300h | Number of extra bytes starting from the next field for this message, and is expressed in two bytes long, and LEN1 is LSB while LEN2 is MSB; |
| 3      |                     | CommandCode         | 1    | 03h   | Command Code of Get<br>Random Number                                                                                                    |
| 4      | abData1             | Len (CommandLength) | 1    | 00h   | Number of extra bytes of data                                                                                                    |
|        |                     | Data                | 0    |       |                                                                                                    |
| 5      | CSUM (wChecksum)    |                     | 1    | 6Bh   | CSUM means the XOR values of all bytes in the command.                                                                                      |

#### Response Format

| Offset | Field            |                     | Size  | Value                                                                                                    | Description                                            |
|--------|------------------|---------------------|-------|----------------------------------------------------------------------------------------------------|--------------------------------------------------------|
| 0      | bMessageType     |                     |       | 15h                                                                                                    | Escape Response Header                                 |
| 1      | LEN              | 2                   | 1300h | Number of extra bytes starting from the next field for this message, and is expressed in two bytes long, and LEN1 is LSB while LEN2 is MSB; |                                                        |
| 3      |                  | ResponseCode        | 1     | 83h                                                                                                    | Response Code of Get<br>Random Number                  |
| 4      | abData2          | Len (CommandLength) | 1     | 10h                                                                                                    | Number of extra bytes of data                          |
| 5      |                  | Data                | 16    |                                                                                                    | 16 bytes of Random Number                              |
| 21     | CSUM (wChecksum) |                     | 1     |                                                                                                    | CSUM means the XOR values of all bytes in the command. |

#### Example:

Request = 6B 03 00 03 00 6B

Response = 15 13 00 83 10 F2 8F B7 EF BA 43 C4 6B 85 D8 51 7B 84 08 C3

25 FB

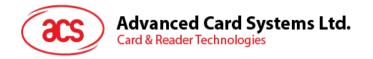

#### 6.5.5.3. Get Firmware Version Command

This command is to get the firmware version of the reader.

#### **Command Format**

| Offset | Field               |                     | Size | Value | Description                                                                                                    |
|--------|---------------------|---------------------|------|-------|----------------------------------------------------------------------------------------------------|
| 0      | bMessageType        |                     | 1    | 6Bh   | Escape CMD Header                                                                                                    |
| 1      | LEN1 LEN2 (wLength) |                     | 2    | 0300h | Number of extra bytes starting from the next field for this message, and is expressed in two bytes long, and LEN1 is LSB while LEN2 is MSB; |
| 3      |                     | CommandCode         | 1    | 04h   | Command Code of Get Firmware Version.                                                                                                    |
| 4      | abData1             | Len (CommandLength) | 1    | 00h   | Number of extra bytes of data                                                                                                    |
|        |                     | Data                | 0    |       |                                                                                                    |
| 5      | CSUM (wChecksum)    |                     | 1    | 6Bh   | CSUM means the XOR values of all bytes in the command.                                                                                      |

#### Response Format

| Offset | Field               |                     | Size | Value | Description                                                                                                    |
|--------|---------------------|---------------------|------|-------|----------------------------------------------------------------------------------------------------|
| 0      | bMessageType        |                     | 1    | 15h   | Escape Response Header                                                                                                    |
| 1      | LEN1 LEN2 (wLength) |                     | 2    | 0800h | Number of extra bytes starting from the next field for this message, and is expressed in two bytes long, and LEN1 is LSB while LEN2 is MSB; |
| 3      |                     | ResponseCode        | 1    | 84h   | Response Code of Get<br>Firmware Version                                                                                                    |
| 4      | abData2             | Len (CommandLength) | 1    | 05h   | Number of extra bytes of data                                                                                                    |
| 5      |                     | Data                | 5    |       | 5 bytes of Random Number in the format of "Vx.xx"                                                                                           |
| 10     | CSUM (wChecksum)    |                     | 1    |       | CSUM means the XOR values of all bytes in the command.                                                                                      |

#### Example:

Request = 6B 03 00 04 00 6C

Response = 15 08 00 84 05 56 30 2E 30 31 D5

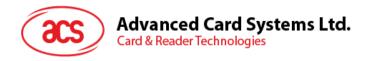

# 6.5.5.4. Rewrite Master Key Command

This command rewrites the master key to the reader. It is required to be encrypted by the old key using the AES encryption algorithm.

#### **Command Format**

| Offset | Field               |                     | Size | Value | Description                                                                                                    |
|--------|---------------------|---------------------|------|-------|----------------------------------------------------------------------------------------------------|
| 0      |                     | bMessageType        | 1    | 6Bh   | Escape CMD Header                                                                                                    |
| 1      | LEN1 LEN2 (wLength) |                     | 2    | 1300h | Number of extra bytes starting from the next field for this message, and is expressed in two bytes long, and LEN1 is LSB while LEN2 is MSB;  |
| 3      |                     | CommandCode         | 1    | 07h   | Command Code of Rewrite<br>Master Key                                                                                                    |
| 4      |                     | Len (CommandLength) | 1    | 20h   | Number of extra bytes of data                                                                                                    |
|        | abData1             | Data                | 32   |       | Combine the random number (KeyRstRnd[0:15]) encrypted by original Mater Key + 16 byte of new Master Key encrypted by the original Mater Key. |
| 5      | CSUM (wChecksum)    |                     | 1    | 6Bh   | CSUM means the XOR values of all bytes in the command.                                                                                       |

#### Response Format

| Offset | Field            |                     |       | Value                                                                                                    | Description                                            |
|--------|------------------|---------------------|-------|----------------------------------------------------------------------------------------------------|--------------------------------------------------------|
| 0      |                  | bMessageType        | 1     | 15h                                                                                                    | Escape Response Header                                 |
| 1      | LEN              | 2                   | 0400h | Number of extra bytes starting from the next field for this message, and is expressed in two bytes long, and LEN1 is LSB while LEN2 is MSB; |                                                        |
| 3      |                  | ResponseCode        | 1     | 87h                                                                                                    | Response Code of Rewrite<br>Master Key                 |
| 4      | abData2          | Len (CommandLength) | 1     | 01h                                                                                                    | Number of extra bytes of data                          |
| 5      |                  | Data                | 5     |                                                                                                    | 00h = Success<br>01h = Fail                            |
| 10     | CSUM (wChecksum) |                     | 1     |                                                                                                    | CSUM means the XOR values of all bytes in the command. |

#### Example:

Refer to Section 6.5.6 for more details.

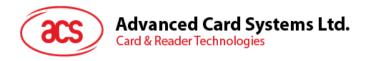

# 6.5.5.5. Sleep Mode Option

This command is to set the time interval of the device before it enters sleep mode. By default, the reader will enter to sleep mode if the reader is idle for 60 seconds.

#### **Command Format**

| Offset | Field               |                     | Size | Value | Description                                                                                                    |
|--------|---------------------|---------------------|------|-------|----------------------------------------------------------------------------------------------------|
| 0      |                     | bMessageType        | 1    | 6Bh   | Escape CMD Header                                                                                                    |
| 1      | LEN1 LEN2 (wLength) |                     | 2    | 0400h | Number of extra bytes starting from the next field for this message, and is expressed in two bytes long, and LEN1 is LSB while LEN2 is MSB; |
| 3      |                     | CommandCode         | 1    | 0Dh   | Command Code of Sleep<br>Mode Option                                                                                                    |
| 4      |                     | Len (CommandLength) | 1    | 01h   | Number of extra bytes of data                                                                                                    |
|        | abData1             | Data                | 1    |       | 00h = 60 seconds (Default)<br>01h = 90 seconds<br>02h = 120 seconds<br>03h = 180 seconds<br>04h = Disable                                   |
| 5+N    | CSUM (wChecksum)    |                     | 1    | 6Bh   | CSUM means the XOR values of all bytes in the command.                                                                                      |

#### Response Format

| Offset | Field            |                     |       | Value                                                                                                    | Description                                            |
|--------|------------------|---------------------|-------|----------------------------------------------------------------------------------------------------|--------------------------------------------------------|
| 0      | b                | MessageType         | 1     | 15h                                                                                                    | Escape Response Header                                 |
| 1      | LEN              | 2                   | 0400h | Number of extra bytes starting from the next field for this message, and is expressed in two bytes long, and LEN1 is LSB while LEN2 is MSB; |                                                        |
| 3      |                  | ResponseCode        | 1     | 8Dh                                                                                                    | Response Code of Sleep<br>Mode Option                  |
| 4      | abData2          | Len (CommandLength) | 1     | 01h                                                                                                    | Number of extra bytes of data                          |
| 5      |                  | Data                | 1     |                                                                                                    | 00h = Success<br>01h = Fail                            |
| 6      | CSUM (wChecksum) |                     | 1     |                                                                                                    | CSUM means the XOR values of all bytes in the command. |

#### Example:

Request to set 90s = 6B 04 00 0D 01 01 6B

Response = 15 04 00 8D 01 00

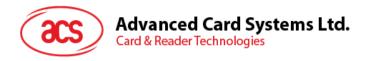

#### 6.5.5.6. Get Device Address

This command gets the device's Bluetooth address that is to be used in USB mode only.

#### **Command Format**

| Offset | Field            |                     | Size | Value             | Description                                                                                                    |
|--------|------------------|---------------------|------|-------------------|----------------------------------------------------------------------------------------------------|
| 0      |                  | 1                   | 6Bh  | Escape CMD Header |                                                                                                    |
| 1      | LEN              | LEN1 LEN2 (wLength) |      |                   | Number of extra bytes starting from the next field for this message, and is expressed in two bytes long, and LEN1 is LSB while LEN2 is MSB; |
| 3      | CommandCode      |                     | 1    | 0Eh               | Command Code of Get Device<br>Address                                                                                                    |
| 4      | abData1          | Len (CommandLength) | 1    | 00h               | Number of extra bytes of data                                                                                                    |
|        | Data             |                     | 0    |                   |                                                                                                    |
| 5      | CSUM (wChecksum) |                     | 1    |                   | CSUM means the XOR values of all bytes in the command.                                                                                      |

#### Response Format

| Offset | Field            |                     |     | Value                  | Description                                                                                                    |
|--------|------------------|---------------------|-----|------------------------|----------------------------------------------------------------------------------------------------|
| 0      |                  | 1                   | 15h | Escape Response Header |                                                                                                    |
| 1      | LEN              | N1 LEN2 (wLength)   | 2   | 0800h                  | Number of extra bytes starting from the next field for this message, and is expressed in two bytes long, and LEN1 is LSB while LEN2 is MSB; |
| 3      |                  | ResponseCode        | 1   | 8Eh                    | Response Code of Get Device<br>Address                                                                                                    |
| 4      | abData2          | Len (CommandLength) | 1   | 06h                    | Number of extra bytes of data                                                                                                    |
| 5      |                  | Data                | 6   |                        | 6 bytes of Bluetooth address                                                                                                    |
| 11     | CSUM (wChecksum) |                     | 1   |                        | CSUM means the XOR values of all bytes in the command.                                                                                      |

#### Example:

Request = 6B 03 00 0E 00

Response = 15 09 00 8E 06 AA BB CC DD EE FF

Device address: AA BB CC DD EE FF

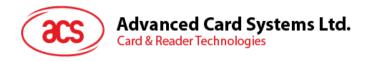

# 6.5.6. Customer Master Key Reset Request

This command request is used to request the reader to generate a random number for the Customer Master Key Reset authentication.

The default Customer Master Key is 16 bytes long:

#### **Command Format**

| Offset | Field            |                     | Size | Value | Description                                                                                                    |
|--------|------------------|---------------------|------|-------|----------------------------------------------------------------------------------------------------|
| 0      |                  | bMessageType        |      | 6Bh   | Escape CMD Header                                                                                                    |
| 1      | LEN              | N1 LEN2 (wLength)   | 2    | 0300h | Number of extra bytes starting from the next field for this message, and is expressed in two bytes long, and LEN1 is LSB while LEN2 is MSB; |
| 3      |                  | CommandCode         | 1    | 0Fh   | Command Code of Customer<br>Master Key Reset Request                                                                                        |
| 4      | abData1          | Len (CommandLength) | 1    | 00h   | Number of extra bytes of data                                                                                                    |
|        |                  | Data                | 0    |       |                                                                                                    |
| 5      | CSUM (wChecksum) |                     | 1    |       | CSUM means the XOR values of all bytes in the command                                                                                       |

#### Response Format

| Offset | Field            |                     |     | Value                  | Description                                                                                                    |
|--------|------------------|---------------------|-----|------------------------|----------------------------------------------------------------------------------------------------|
| 0      |                  | 1                   | 15h | Escape Response Header |                                                                                                    |
| 1      | LEN              | N1 LEN2 (wLength)   | 2   | 1300h                  | Number of extra bytes starting from the next field for this message, and is expressed in two bytes long, and LEN1 is LSB while LEN2 is MSB; |
| 3      |                  | ResponseCode        | 1   | 8Fh                    | Response Code of Rewrite<br>Master Key                                                                                                    |
| 4      | abData2          | Len (CommandLength) | 1   | 10h                    | Number of extra bytes of data                                                                                                    |
| 5      | 332 4142         | Data                |     |                        | 16 bytes of random number (KeyRSTRnd[0:15]) generated by the reader                                                                         |
| 10     | CSUM (wChecksum) |                     | 1   |                        | CSUM means the XOR values of all bytes in the command                                                                                       |

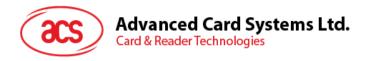

#### **Example:**

Random number generated by the reader: 11 22 33 44 55 66 77 88 99 00 11 22 33 44 55 66

- 1. Customer Master Key Reset Request = 6B 03 00 0F 00
- 2. Customer Master Key Reset Command Response = 15 13 00 8F 10 11 22 33 44 55 66 77 88 99 00 11 22 33 44 55 66

Where XX = encrypted KeyRstRnd[0:15]

ZZ = encrypted NewMasterKey[0:15]

4. Rewrite Master Key Command Response = 15 04 00 87 01 YY

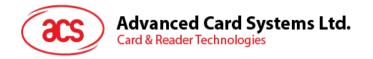

# 6.6. Mutual Authentication and Encryption Protocol

In Bluetooth mode, the communication protocol in **Section 7.0** will be encrypted and transmitted after a successful mutual authentication.

| Command | Mode supported | Sender        | Description         |
|---------|----------------|---------------|---------------------|
| 70h     | Connected      | Paired device | SPH_to_RDR_ReqAuth  |
| 71h     | Connected      | Paired device | SPH_to_RDR_AuthRsp  |
| 72h     | Authenticated  | Paired device | SPH_to_RDR_DataReq  |
| 20h     | Connected      | Reader        | RDR_to_SPH_AuthRsp1 |
| 21h     | Connected      | Reader        | RDR_to_SPH_AuthRsp2 |
| 22h     | Authenticated  | Reader        | RDR_to_SPH_DataRsp  |

Example of a Mutual Authentication Communication:

| Sequence | Paired device                                                                      | Reader                                                                                                | Command/Response            |
|----------|------------------------------------------------------------------------------------|----------------------------------------------------------------------------------------------------|-----------------------------|
| 1        | Send command to initiate the authentication process.                               |                                                                                                    | SPH_to_RDR_ReqAuth (70h)    |
| 2        |                                                                                    | Generate RND_A[0:15], and encrypt using Customer Master Key. Send to paired device with the response. | RDR_to_SPH_AuthRsp1 (20h)   |
|          | Decrypt abAuthData[0:31] with Customer Master Key.                                 |                                                                                                    |                             |
|          | Generate RND_B[0:15], and combine with RND_A[0:15] as abAuthData[0:31], where:     |                                                                                                    |                             |
| 3        | abAuthData[0:15] =<br>RND_B[0:16]                                                  |                                                                                                    | SPH_to_RDR_AuthRsp<br>(71h) |
|          | abAuthData[16:31] =<br>RND_A[0:16]                                                 |                                                                                                    |                             |
|          | Encrypt abAuthData[0:31] using the Customer Master Key and reply with the command. |                                                                                                    |                             |
| 4        |                                                                                    | Decrypt abAuthData[0:31]<br>and check if<br>abAuthData[16:31] is equal<br>to RND_A[0:16].             | RDR_to_SPH_AuthRsp2         |
| ·        |                                                                                    | If correct, it will send a response to finish the authentication process.                             | (21h)                       |

After successful authentication, a 16-byte Session Key is generated in both ACR3901U-S1 and the data processing server. The Session Key (SK[0:15]) is obtained by padding the first 8 bytes of RND\_B at the end of the first 8 bytes of RND\_A, that is:

 $SK[0:15] = RND_A[0:7] + RND_B[0:7]$ 

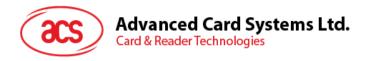

Example of Encryption Protocol after Mutual Authentication:

| Sequence | Direction              | Command/Response         |
|----------|------------------------|--------------------------|
| 1        | Paired device → Reader | SPH_to_RDR_DataReq (72h) |
| 2        | Reader → Paired device | RDR_to_SPH_DataRsp (22h) |

#### 6.6.1. SPH\_to\_RDR\_ReqAuth

This command will request ACR3901U-S1 to perform authentication with the paired key-generating device. After a successful authentication, the Customer Master Key can be modified by the paired key-generating device.

For more information on the authentication process, please refer to Section 6.3

| Offset | Field               | Size | Value | Description                                                                                                    | Encrypted |
|--------|---------------------|------|-------|----------------------------------------------------------------------------------------------------|-----------|
| 0      | bMessageType        | 1    | 70h   |                                                                                                    |           |
| 1      | LEN1 LEN2 (wLength) | 2    | 0100h | Number of extra bytes starting from the next field for this message, and is expressed in two bytes long, and LEN1 is LSB while LEN2 is MSB; | No        |
| 3      | wChecksum           | 1    | 71h   | CSUM means the XOR values of all bytes in the command.                                                                                      |           |

The response to this message is *RDR\_to\_SPH\_AuthRsp1* if the received command message is error free. Otherwise, the response message will be *RDR\_to\_SPH\_ACK* to provide the error information.

#### 6.6.2. RDR\_to\_SPH\_AuthRsp1

This command is sent by the paired device in response to the SPH\_to\_RDR\_ReqAuth.

For more information, please refer to Section 6.3.

| Offset | Field                  | Size | Value | Description                                                                                                    | Encrypted |
|--------|------------------------|------|-------|----------------------------------------------------------------------------------------------------|-----------|
| 0      | bMessageType           | 1    | 20h   |                                                                                                    | No        |
| 1      | LEN1 LEN2<br>(wLength) | 2    | 1100h | Number of extra bytes starting from the next field for this message, and is expressed in two bytes long, and LEN1 is LSB while LEN2 is MSB;     | No        |
| 4      | abRndNum               | 16   |       | abRndNum[0:15] – 16 bytes of random number All the 16-byte data must be encrypted with the Customer Master Key currently stored in ACR3901U-S1. | Yes       |
| 20     | wChecksum              | 1    |       | CSUM means the XOR values of all bytes in the command.                                                                                          | No        |

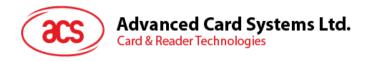

#### 6.6.3. SPH\_to\_RDR\_AuthRsp

This command is the second phase of the authentication process. After the device has initiated the SPH\_to\_RDR\_ReqAuth command to the ACR3901U-S1, the reader will then provide an RDR\_to\_SPH\_AuthRsp1 message if there's no error.

The RDR\_to\_SPH\_AuthRsp1 will contain a sequence of 16-byte random numbers encrypted using the Customer Master Key. The paired key-generating device should decrypt it using the correct Customer Master Key and pads it to the end of the 16-byte of random numbers. The overall 32-byte random numbers will be decrypted using the Customer Master Key and return it to the ACR3901U-S1 using this command in order to have a successful authentication.

For more information on the authentication process, please refer to **Section 6.3**.

| Offset | Field                  | Size | Value | Description                                                                                                    | Encrypted |
|--------|------------------------|------|-------|----------------------------------------------------------------------------------------------------|-----------|
| 0      | bMessageType           | 1    | 71h   |                                                                                                    | No        |
| 1      | LEN1 LEN2<br>(wLength) | 2    | 2100h | Number of extra bytes starting from the next field for this message, and is expressed in two bytes long, and LEN1 is LSB while LEN2 is MSB;                                                                                                    | No        |
| 3      | abAuthData             | 32   |       | abAuthData[0:15] — 16 bytes of random number generated by the data processing server abAuthData[16:31] — 16 bytes of decrypted random number received from ACR3901U-S1 All the 32 bytes of data will undergo a decryption process with the Customer Master Key using AES128 CBC cipher mode. | Yes       |
| 35     | wChecksum              | 1    |       | CSUM means the XOR values of all bytes in the command.                                                                                                    | No        |

The response to this message is *RDR\_to\_SPH\_AuthRsp2* if the command message received is error free and the random number generated returned by the ACR3901U-S1 is correct. Otherwise, the response message will be *RDR\_to\_SPH\_ACK* to provide the error information.

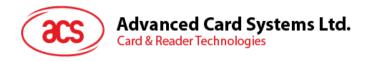

## 6.6.4. RDR\_to\_SPH\_AuthRsp2

This command is sent by the paired device in response to the SPH\_to\_RDR\_AuthRsp.

For more information, please refer to Section 6.3.

| Offset | Field                  | Size | Value | Description                                                                                                    | Encrypted |
|--------|------------------------|------|-------|----------------------------------------------------------------------------------------------------|-----------|
| 0      | bMessageType           | 1    | 21h   |                                                                                                    | No        |
| 1      | LEN1 LEN2<br>(wLength) | 2    | 1100h | Number of extra bytes starting from the next field for this message, and is expressed in two bytes long, and LEN1 is LSB while LEN2 is MSB;                                                         | No        |
| 4      | abRndNum               | 16   |       | abRndNum[0:15] – 16 bytes of random number retrieved from the data processing server.  All the 16-byte data must be encrypted with the Customer Master Key that is currently stored in ACR3901U-S1. | Yes       |
| 20     | wCheckSum              | 1    |       | CSUM means the XOR values of all bytes in the command.                                                                                                    | No        |

## 6.6.5. SPH\_to\_RDR\_DataReq

This command is sent from the paired device to the ACR3901U-S1 after the mutual authentication process.

In Bluetooth mode, the communication protocol from **Section 6.5.1** to **6.5.5** will be encrypted and transmitted after a successful mutual authentication.

| Offset | Field                  | Size | Value | Description                                                                                                    | Encrypted |
|--------|------------------------|------|-------|----------------------------------------------------------------------------------------------------|-----------|
| 0      | bMessageType           | 1    | 72h   |                                                                                                    | No        |
| 1      | LEN1 LEN2<br>(wLength) | 2    |       | Number of extra bytes starting<br>from the next field for this<br>message, and is expressed in<br>two bytes long, and LEN1 is<br>LSB while LEN2 is MSB; | No        |
| 3      | abEncryptedData        | N*16 |       | Each 16 bytes of data will undergo a decryption process with the Customer Master Key using AES128 CBC cipher mode.                                      | Yes       |
| 35     | wChecksum              | 1    |       | CSUM means the XOR values of all bytes in the command.                                                                                                  | No        |

abEncryptedData is N\*16 bytes long. This is the encrypted data of (Identifiers + Length + Payload + Checksum), wherein each byte will undergo a decryption process with the Customer Master Key using the AES128 CBC cipher mode.

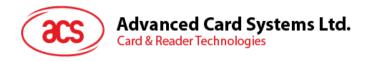

The initial vector is 16bytes of 00h in AES-128 CBC cipher mode.

For original data with data length < N\*16, simply pad FFh in the end and make it a 16\*N byte long before encrypting.

| HID Frame   | Length (Bytes) | Description                      |                                                |
|-------------|----------------|----------------------------------|------------------------------------------------|
| Identifiers | 1              | Commands                         | The real data is                               |
| Length      | 2              | Length {Payload+Checksum}        | decrypted using abEncryptedData and remove the |
| Payload     | 0-N            | Data                             |                                                |
| Checksum    | 1              | XOR {Identifiers,Length,Payload} | dummy data                                     |

#### **Example:**

After a successful Mutual Authentication, paired device sends a power on command to the reader, the command will be:

Where:

Command header: 72

The response to this message is the RDR\_to\_SPH\_DataRsp if the command message received is error free.

abData is the encrypted data of the Communication Protocol. Each 16 bytes of data will undergo a decryption process with the Customer Master Key using the AES-128 CBC cipher mode.

#### 6.6.6. RDR\_to\_SPH\_DataRsp

This command is sent from the reader to the paired device after a successful mutual authentication.

In Bluetooth mode, the communication protocol from **Section 6.5.1** to **6.5.5** will be encrypted and transmitted after a successful mutual authentication.

| Offset | Field                  | Size | Value | Description                                                                                                    | Encrypted |
|--------|------------------------|------|-------|----------------------------------------------------------------------------------------------------|-----------|
| 0      | bMessageType           | 1    | 22h   |                                                                                                    | No        |
| 1      | LEN1 LEN2<br>(wLength) | 2    |       | The number of extra bytes starting from the next field for this message, and is expressed in two bytes long, and LEN1 is LSB while LEN2 is MSB; | No        |
| 3      | abEncryptedData        | N*16 |       | Each 16 bytes of data will undergo a decryption process with the Customer Master Key using AES128 CBC cipher mode.                              | Yes       |
| 35     | wChecksum              | 1    |       | CSUM means the XOR values of all bytes in the command.                                                                                          | No        |

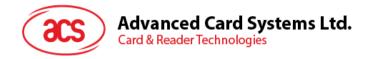

# 7.0. USB Communication Protocol

ACR3901U-S1 shall interface with the host through the USB connection. A specification, namely CCID, has been released within the industry defining such a protocol for the USB chip-card interface devices. CCID covers all the protocols required for operating smart cards.

The configurations and usage of USB endpoints on ACR3901U-S1 shall follow CCID Rev 1.0 Section 3.

An overview is summarized below:

- 1. Control Commands are sent on control pipe (default pipe). These include class-specific requests and USB standard requests. Commands that are sent on the default pipe report information back to the host on the default pipe.
- 2. CCID Events are sent on the interrupt pipe.
- 3. *CCID Commands* are sent on BULK-OUT endpoint. Each command sent to ACR3901U-S1 has an associated ending response. Some commands can also have intermediate responses.
- 4. *CCID Responses* are sent on BULK-IN endpoint. All commands sent to ACR3901U-S1 have to be sent synchronously (e.g., *bMaxCCIDBusySlots* is equal to 01h for ACR3901U-S1).

The ACR3901U-S1 supported CCID features are indicated in its Class Descriptor:

| Offset | Field                  | Size | Value | Description                                                      |
|--------|------------------------|------|-------|------------------------------------------------------------------|
| 0      | bLength                | 1    |       | Size of this descriptor, in bytes.                               |
| 1      | bDescriptorType        | 1    |       | CCID Functional Descriptor type.                                 |
| 2      | bcdCCID                | 2    |       | CCID Specification Release Number in Binary-coded decimal.       |
| 4      | bMaxSlotIndex          | 1    |       | One slot is available on ACR3901U-S1.                            |
| 5      | bVoltageSupport        | 1    |       | ACR3901U-S1 can supply 1.8 V, 3 V, and 5 V to its slot.          |
| 6      | dwProtocols            | 4    |       | ACR3901U-S1 supports T=0 and T=1 protocol.                       |
| 10     | dwDefaultClock         | 4    |       | Default ICC clock frequency is 4.8 MHz.                          |
| 14     | dwMaximumClock         | 4    |       | Maximum supported ICC clock frequency is 4.8 MHz.                |
| 18     | bNumClockSupported     | 1    |       | Does not support manual setting of clock frequency.              |
| 19     | dwDataRate             | 4    |       | Default ICC I/O data rate is 12903 bps.                          |
| 23     | dwMaxDataRate          | 4    |       | Maximum supported ICC I/O data rate is 600 Kbps.                 |
| 27     | bNumDataRatesSupported | 1    |       | Does not support manual setting of data rates.                   |
| 28     | dwMaxIFSD              | 4    |       | Maximum IFSD supported by ACR3901U-S1 for protocol T=1 is 254.   |
| 32     | dwSynchProtocols       | 4    |       | ACR3901U-S1 does not support synchronous card.                   |
| 36     | dwMechanical           | 4    |       | ACR3901U-S1 does not support special mechanical characteristics. |

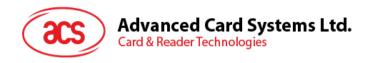

| Offset | Field                  | Size | Value | Description                                                            |
|--------|------------------------|------|-------|------------------------------------------------------------------------|
|        |                        |      |       | ACR3901U-S1 supports the following features:                           |
| 40     | dwFeatures             | 4    |       | Automatic ICC clock frequency change according to parameters           |
| 40     | 40 awreatures          | 4    |       | Automatic baud rate change according to frequency and FI,DI parameters |
|        |                        |      |       | TPDU level change with ACR3901U-<br>S1                                 |
| 44     | dwMaxCCIDMessageLength | 4    |       | Maximum message length accepted by ACR3901U-S1 is 271 bytes.           |
| 48     | bClassGetResponse      | 1    |       | Insignificant for TPDU level exchanges.                                |
| 49     | bClassEnvelope         | 1    |       | Insignificant for TPDU level exchanges.                                |
| 50     | wLCDLayout             | 2    |       | No LCD.                                                                |
| 52     | bPINSupport            | 1    |       | With PIN Verification.                                                 |
| 53     | bMaxCCIDBusySlots      | 1    |       | Only 1 slot can be simultaneously busy.                                |

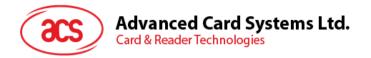

# 7.1. CCID Bulk-OUT Messages

## 7.1.1. PC\_to\_RDR\_IccPowerOn

This command activates the card slot and returns ATR from the card.

| Offset | Field        | Size | Value     | Description                                                                                  |
|--------|--------------|------|-----------|----------------------------------------------------------------------------------------------|
| 0      | bMessageType | 1    | 62h       |                                                                                              |
| 1      | dwLength     | 4    | 00000000h | Size of extra bytes of this message.                                                         |
| 2      | bSlot        | 1    |           | Identifies the slot number for this command.                                                 |
| 5      | bSeq         | 1    |           | Sequence number for command.                                                                 |
| 6      | bPowerSelect | 1    |           | Voltage that is applied to the ICC:  00h = Automatic Voltage Selection  01h = 5 V  02h = 3 V |
| 7      | abRFU        | 2    |           | Reserved for future use.                                                                     |

The response to this command message is *RDR\_to\_PC\_DataBlock* response message and the data returned is the Answer-to-Reset (ATR) data.

## 7.1.2. PC\_to\_RDR\_lccPowerOff

This command deactivates the card slot.

| Offset | Field        | Size | Value     | Description                                  |
|--------|--------------|------|-----------|----------------------------------------------|
| 0      | bMessageType | 1    | 63h       |                                              |
| 1      | dwLength     | 4    | 00000000h | Size of extra bytes of this message.         |
| 5      | bSlot        | 1    |           | Identifies the slot number for this command. |
| 6      | bSeq         | 1    |           | Sequence number for command.                 |
| 7      | abRFU        | 3    |           | Reserved for future use.                     |

The response to this message is the RDR\_to\_PC\_SlotStatus message.

## 7.1.3. PC\_to\_RDR\_GetSlotStatus

This command gets the current status of the slot.

| Offset | Field        | Size | Value     | Description                                  |
|--------|--------------|------|-----------|----------------------------------------------|
| 0      | bMessageType | 1    | 65h       |                                              |
| 1      | dwLength     | 4    | 00000000h | Size of extra bytes of this message.         |
| 5      | bSlot        | 1    |           | Identifies the slot number for this command. |
| 6      | bSeq         | 1    |           | Sequence number for command.                 |
| 7      | abRFU        | 3    |           | Reserved for future use.                     |

The response to this message is the *RDR\_to\_PC\_SlotStatus* message.

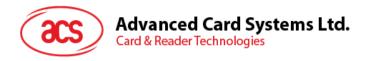

# 7.1.4. PC\_to\_RDR\_XfrBlock

This command transfers data block to the ICC.

| Offset | Field           | Size          | Value | Description                                                                                                    |
|--------|-----------------|---------------|-------|----------------------------------------------------------------------------------------------------|
| 0      | bMessageType    | 1             | 6Fh   |                                                                                                    |
| 1      | dwLength        | 4             |       | Size of abData field of this message.                                                                                                    |
| 5      | bSlot           | 1             |       | Identifies the slot number for this command.                                                                                                    |
| 6      | bSeq            | 1             |       | Sequence number for command.                                                                                                    |
| 7      | bBWI            | 1             |       | Used to extend the CCIDs Block Waiting Timeout for this current transfer. The CCID will timeout the block after "this number multiplied by the Block Waiting Time" has expired. |
| 8      | wLevelParameter | 2             | 0000h | RFU (TPDU exchange level).                                                                                                    |
| 10     | abData          | Byte<br>array |       | Data block sent to the CCID. Data is sent "as is" to the ICC (TPDU exchange level).                                                                                             |

The response to this message is the RDR\_to\_PC\_DataBlock message.

# 7.1.5. PC\_to\_RDR\_GetParameters

This command gets the slot parameters.

| Offset | Field        | Size | Value     | Description                                  |
|--------|--------------|------|-----------|----------------------------------------------|
| 0      | bMessageType | 1    | 6Ch       |                                              |
| 1      | DwLength     | 4    | 00000000h | Size of extra bytes of this message.         |
| 5      | BSlot        | 1    |           | Identifies the slot number for this command. |
| 6      | BSeq         | 1    |           | Sequence number for command.                 |
| 7      | AbRFU        | 3    |           | Reserved for future use.                     |

The response to this message is the RDR\_to\_PC\_Parameters message.

# 7.1.6. PC\_to\_RDR\_ResetParameters

This command resets slot parameters to its default value.

| Offset | Field        | Size | Value     | Description                                  |
|--------|--------------|------|-----------|----------------------------------------------|
| 0      | bMessageType | 1    | 6Dh       |                                              |
| 1      | DwLength     | 4    | 00000000h | Size of extra bytes of this message.         |
| 5      | BSlot        | 1    |           | Identifies the slot number for this command. |
| 6      | BSeq         | 1    |           | Sequence number for command.                 |
| 7      | AbRFU        | 3    |           | Reserved for future use.                     |

The response to this message is the RDR\_to\_PC\_Parameters message.

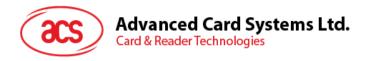

# 7.1.7. PC\_to\_RDR\_SetParameters

This command sets slot parameters.

| Offset | Field                   | Size                                                                                                    | Value                    | Description                                                                                              |
|--------|-------------------------|----------------------------------------------------------------------------------------------------|--------------------------|----------------------------------------------------------------------------------------------------|
| 0      | bMessageType            | 1                                                                                                    | 61h                      |                                                                                                    |
| 1      | dwLength                | 4                                                                                                    |                          | Size of extra bytes of this message.                                                                     |
| 5      | bSlot                   | 1                                                                                                    |                          | Identifies the slot number for this command.                                                             |
| 6      | bSeq                    | 1                                                                                                    |                          | Sequence number for command.                                                                             |
| 7      | bProtocolNum            | Specifies what protocol data st follows.  00h = Structure for protocol T=0  01h = Structure for protocol T=1  The following values are reserved future use:  80h = Structure for 2-wire protocol 81h = Structure for 3-wire protocol |                          | 00h = Structure for protocol T=0 01h = Structure for protocol T=1  The following values are reserved for |
| 8      | abRFU                   | 2                                                                                                    | Reserved for future use. |                                                                                                    |
| 10     | abProtocolDataStructure | Byte<br>array                                                                                                    | Protocol Data Structure. |                                                                                                    |

Protocol Data Structure for Protocol T=0 (dwLength=00000005h)

| Offset | Field             | Size | Value | Description                                                                                                    |
|--------|-------------------|------|-------|----------------------------------------------------------------------------------------------------|
| 10     | bmFindexDindex    | 1    |       | B7-4 - FI - Index into the table 7 in ISO/IEC 7816-3:1997 selecting a clock rate conversion factor.  B3-0 - DI - Index into the table 8 in ISO/IEC 7816-3:1997 selecting a baud rate conversion factor. |
| 11     | bmTCCKST0         | 1    |       | B0 – 0b, B7-2 – 000000b B1 – Convention used (b1=0 for direct, b1=1 for inverse)  Note: The CCID ignores this bit.                                                                                      |
| 12     | bGuardTimeT0      | 1    |       | Extra Guardtime between two characters. Add 0 to 254 etu to the normal guardtime of 12 etu. FFh is the same as 00h.                                                                                     |
| 13     | bWaitingIntegerT0 | 1    |       | WI for T=0 used to define WWT                                                                                                    |

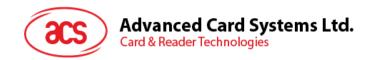

| Offset | Field      | Size | Value | Description                                                                                                    |
|--------|------------|------|-------|----------------------------------------------------------------------------------------------------|
| 14     | bClockStop | 1    |       | ICC Clock Stop Support  00h = Stopping the Clock is not allowed  01h = Stop with Clock signal Low  02h = Stop with Clock signal High  03h = Stop with Clock either High or Low |

Protocol Data Structure for Protocol T=1 (dwLength=00000007h)

| Offset | Field                     | Size | Value | Description                                                                                                    |
|--------|---------------------------|------|-------|----------------------------------------------------------------------------------------------------|
| 10     | bmFindexDindex            | 1    |       | B7-4 - FI - Index into the table 7 in ISO/IEC 7816-3:1997 selecting a clock rate conversion factor.  B3-0 - DI - Index into the table 8 in ISO/IEC 7816-3:1997 selecting a baud |
|        |                           |      |       | rate conversion factor.                                                                                                    |
|        |                           |      |       | B7-2 – 000100b                                                                                                    |
| 11     | BmTCCKST1                 | 1    |       | B0 - Checksum type (b0=0 for LRC, b0=1 for CRC)                                                                                                    |
|        |                           |      |       | B1 – Convention used (b1=0 for direct, b1=1 for inverse) Note: The CCID ignores this bit.                                                                                       |
| 12     | BGuardTimeT1              | 1    |       | Extra Guardtime (0 to 254 etu between two characters). If value is FFh, then guardtime is reduced by 1 etu.                                                                     |
| 40     | Devoiting alasta are a T4 | 4    |       | B7-4 = BWI values 0-9 valid                                                                                                    |
| 13     | BwaitingIntegerT1         | 1    |       | B3-0 = CWI values 0-Fh valid                                                                                                    |
|        |                           |      |       | ICC Clock Stop Support                                                                                                    |
|        |                           |      |       | 00h = Stopping the Clock is not allowed                                                                                                    |
| 14     | 14 bClockStop             | 1    |       | 01h = Stop with Clock signal Low                                                                                                    |
|        |                           |      |       | 02h = Stop with Clock signal High                                                                                                    |
|        |                           |      |       | 03h = Stop with Clock either High or Low                                                                                                    |
| 15     | bIFSC                     | 1    |       | Size of negotiated IFSC                                                                                                    |
| 16     | bNadValue                 | 1    | 00h   | Only support NAD = 00h                                                                                                    |

The response to this message is the RDR\_to\_PC\_Parameters message.

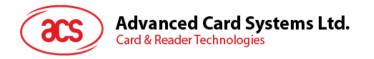

# 7.2. CCID Bulk-IN Messages

# 7.2.1. RDR\_to\_PC\_DataBlock

This message is sent by ACR3901U-S1 in response to  $PC\_to\_RDR\_lccPowerOn$ , and  $PC\_to\_RDR\_XfrBlock$  messages.

| Offset | Field           | Size          | Value                         | Description                                                                            |
|--------|-----------------|---------------|-------------------------------|----------------------------------------------------------------------------------------|
| 0      | bMessageType    | 1             | 80h                           | Indicates that a data block is being sent from the CCID.                               |
| 1      | dwLength        | 4             |                               | Size of extra bytes of this message.                                                   |
| 5      | bSlot           | 1             | Same value as in Bulk-OUT mes |                                                                                        |
| 6      | bSeq            | 1             |                               | Same value as in Bulk-OUT message.                                                     |
| 7      | bStatus         | 1             |                               | Slot status register as defined in CCID Rev 1.0 Section 4.2.1.                         |
| 8      | bError          | 1             |                               | Slot error register as defined in <b>Appendix B</b> and in CCID Rev 1.0 Section 4.2.1. |
| 9      | bChainParameter | 1             | 00h                           | RFU (TPDU exchange level).                                                             |
| 10     | abData          | Byte<br>array |                               | This field contains the data returned by the CCID.                                     |

## 7.2.2. RDR\_to\_PC\_SlotStatus

This message is sent by ACR3901U-S1 in response to  $PC\_to\_RDR\_lccPowerOff$ , and  $PC\_to\_RDR\_GetSlotStatus$  messages.

| Offset | Field        | Size | Value     | Description                                                                            |
|--------|--------------|------|-----------|----------------------------------------------------------------------------------------|
| 0      | bMessageType | 1    | 81h       |                                                                                        |
| 1      | dwLength     | 4    | 00000000h | Size of extra bytes of this message.                                                   |
| 5      | bSlot        | 1    |           | Same value as in Bulk-OUT message.                                                     |
| 6      | bSeq         | 1    |           | Same value as in Bulk-OUT message.                                                     |
| 7      | bStatus      | 1    |           | Slot status register as defined in CCID Rev 1.0 Section 4.2.1.                         |
| 8      | bError       | 1    |           | Slot error register as defined in <b>Appendix B</b> and in CCID Rev 1.0 Section 4.2.1. |

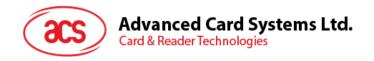

| Offset | Field        | Size | Value | Description                                                                                                    |
|--------|--------------|------|-------|----------------------------------------------------------------------------------------------------|
| 9      | bClockStatus | 1    |       | Value:  00h = Clock running  01h = Clock stopped in state L  02h = Clock stopped in state H  03h = Clock stopped in an unknown state  All other values are RFU. |

# 7.2.3. RDR\_to\_PC\_Parameters

This message is sent by ACR3901U-S1 in response to *PC\_to\_RDR\_GetParameters*, *PC\_to\_RDR\_ResetParameters* and *PC\_to\_RDR\_SetParameters* messages.

| Offset | Field                   | Size          | Value | Description                                                                                                    |
|--------|-------------------------|---------------|-------|----------------------------------------------------------------------------------------------------|
| 0      | bMessageType            | 1             | 82h   |                                                                                                    |
| 1      | dwLength                | 4             |       | Size of extra bytes of this message.                                                                                                    |
| 5      | bSlot                   | 1             |       | Same value as in Bulk-OUT message.                                                                                                    |
| 6      | bSeq                    | 1             |       | Same value as in Bulk-OUT message.                                                                                                    |
| 7      | bStatus                 | 1             |       | Slot status register as defined in CCID Rev 1.0 Section 4.2.1.                                                                                                    |
| 8      | bError                  | 1             |       | Slot error register as defined in <b>Appendix B</b> and in CCID Rev 1.0 Section 4.2.1.                                                                                                    |
| 9      | bProtocolNum            | 1             |       | Specifies what protocol data structure follows.  00h = Structure for protocol T=0  01h = Structure for protocol T=1  The following values are reserved for future use:  80h = Structure for 2-wire protocol  81h = Structure for 3-wire protocol  82h = Structure for I2C protocol |
| 10     | abProtocolDataStructure | Byte<br>array |       | Protocol Data Structure as summarized in CCID Rev 1.0 Section 5.2.3                                                                                                    |

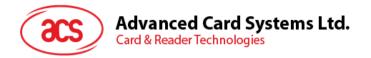

# 8.0. Memory Card Command Set

# 8.1. Memory Card – 1, 2, 4, 8, and 16 kilobit I2C Card

## 8.1.1. SELECT\_CARD\_TYPE

This command powers down and up the selected card inserted in the card reader and performs a card reset.

**Note:** This command can only be used after the logical smart card reader communication has been established using the SCardConnect() API. For details of SCardConnect() API, please refer to PC/SC specification.

Command Format (abData field in the PC to RDR XfrBlock)

|                           | Pseudo-APDU |     |     |     |           |  |  |
|---------------------------|-------------|-----|-----|-----|-----------|--|--|
| CLA INS P1 P2 Lc Card Typ |             |     |     |     | Card Type |  |  |
| FFh                       | A4h         | 00h | 00h | 01h | 01h       |  |  |

Response Data Format (abData field in the RDR\_to\_PC\_DataBlock)

| SW1 | SW2 |
|-----|-----|
|     |     |

Where:

**SW1 SW2** = 90 00h if no error

## 8.1.1.1. SELECT\_PAGE\_SIZE

This command chooses the page size to read the smart card. The default value is 8-byte page write. It will reset to default value whenever the card is removed or the reader is powered off.

Command Format (abData field in the PC\_to\_RDR\_XfrBlock)

|     | Pseudo-APDU |     |     |     |           |  |  |
|-----|-------------|-----|-----|-----|-----------|--|--|
| CLA | INS         | P1  | P2  | Lc  | Page Size |  |  |
| FFh | 01h         | 00h | 00h | 01h |           |  |  |

Where:

Page size = 03h for 8-byte page write

= 04h for 16-byte page write

= 05h for 32-byte page write

= 06h for 64-byte page write

= 07h for 128-byte page write

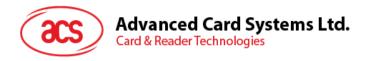

| SW1 | SW2 |
|-----|-----|
|     |     |

Where:

**SW1 SW2** = 90 00h if no error

## 8.1.1.2. READ\_MEMORY\_CARD

Command Format (abData field in the PC\_to\_RDR\_XfrBlock)

| Pseudo-APDU |      |              |     |       |  |
|-------------|------|--------------|-----|-------|--|
| CLA         | INIC | Byte Address |     | MEM   |  |
| CLA         | INS  | MSB          | LSB | MEM_L |  |
| FFh         | B0h  |              |     |       |  |

Where:

Byte Address Memory address location of the memory card

MEM\_L Length of data to be read from the memory card

Response Data Format (abData field in the RDR\_to\_PC\_DataBlock)

| BYTE 1 | <br> | BYTE N | SW1 | SW2 |
|--------|------|--------|-----|-----|
|        |      |        |     |     |

Where:

BYTE x Data read from memory card

**SW1 SW2** = 90 00h if no error

## 8.1.1.3. WRITE\_MEMORY\_CARD

Command Format (abData field in the PC\_to\_RDR\_XfrBlock)

| Pseudo-APDU |     |              |     |       |        |  |  |        |
|-------------|-----|--------------|-----|-------|--------|--|--|--------|
| CLA         | INS | Byte Address |     | MEM   | Duto 1 |  |  | Puto n |
| CLA         | INS | MSB          | LSB | MEM_L | Byte 1 |  |  | Byte n |
| FFh         | D0h |              |     |       |        |  |  |        |

Where:

Byte Address Memory address location of the memory card

MEM\_L Length of data to be written to the memory card

Byte x Data to be written to the memory card

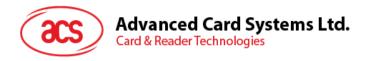

| SW1 | SW2 |
|-----|-----|
|     |     |

Where:

**SW1 SW2** =  $90 \ 00h$  if no error

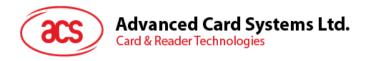

# 8.2. Memory Card - 32, 64, 128, 256, 512, and 1024 kilobit I2C Card

## 8.2.1. SELECT\_CARD\_TYPE

This command powers down and up the selected card that is inserted in the card reader and performs a card reset.

**Note:** This command can only be used after the logical smart card reader communication has been established using the SCardConnect() API. For details of SCardConnect() API, please refer to PC/SC specifications.

Command Format (abData field in the PC\_to\_RDR\_XfrBlock)

| Pseudo-APDU |     |     |     |     |           |  |
|-------------|-----|-----|-----|-----|-----------|--|
| CLA         | INS | P1  | P2  | Lc  | Card Type |  |
| FFh         | A4h | 00h | 00h | 01h | 02h       |  |

Response Data Format (abData field in the RDR\_to\_PC\_DataBlock)

| SW1 | SW2 |  |  |
|-----|-----|--|--|
|     |     |  |  |

Where:

**SW1 SW2** = 90 00h if no error

#### 8.2.2. SELECT PAGE SIZE

This command chooses the page size to read the smart card. The default value is 8-byte page write. It will reset to default value whenever the card is removed or the reader is powered off.

Command Format (abData field in the PC\_to\_RDR\_XfrBlock)

| Pseudo-APDU |     |     |     |     |           |  |  |
|-------------|-----|-----|-----|-----|-----------|--|--|
| CLA         | INS | P1  | P2  | Lc  | Page size |  |  |
| FFh         | 01h | 00h | 00h | 01h |           |  |  |

Where:

**Data** TPDU to be sent to the card

Page size = 03h for 8-byte page write

= 04h for 16-byte page write

= 05h for 32-byte page write

= 06h for 64-byte page write

= 07h for 128-byte page write

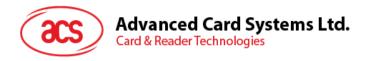

| SW1 | SW2 |
|-----|-----|
|     |     |

Where:

**SW1 SW2** = 90 00h if no error

## 8.2.3. READ\_MEMORY\_CARD

Command Format (abData field in the PC to RDR XfrBlock)

| Pseudo-APDU |      |              |     |        |  |  |
|-------------|------|--------------|-----|--------|--|--|
| CL A        | INIC | Byte Address |     | MENA I |  |  |
| CLA         | INS  | MSB          | LSB | MEM_L  |  |  |
| FFh         |      |              |     |        |  |  |

Where:

INS = B0h for 32 kilobit, 64 kilobit, 128 kilobit, 256 kilobit and 512 kilobit iic

card

= 1011 000\*b for 1024 kilobit iic card,

where \* is the MSB of the 17 bit addressing

MEM\_L Length of data to be read from the memory card

Response Data Format (abData field in the RDR\_to\_PC\_DataBlock)

| BYTE 1 | <br> | BYTE N | SW1 | SW2 |
|--------|------|--------|-----|-----|
|        |      |        |     |     |

Where:

BYTE x Data read from memory card

**SW1 SW2** = 90 00h if no error

## 8.2.4. WRITE\_MEMORY\_CARD

Command Format (abData field in the PC\_to\_RDR\_XfrBlock)

| Pseudo-APDU |              |     |              |       |              |         |  |        |         |
|-------------|--------------|-----|--------------|-------|--------------|---------|--|--------|---------|
| CL A        | Byte Address |     | Byte Address |       | Byte Address | Durio 4 |  |        | Durto n |
| CLA         | INS          | MSB | LSB          | MEM_L | Byte 1       |         |  | Byte n |         |
| FFh         | ·            |     |              |       |              |         |  |        |         |

Where:

**INS** = D0h for 32 kilobit, 64 kilobit, 128 kilobit, 256 kilobit, 512 kilobit iic card

= 1101 000\*b for 1024 kilobit iic card,

where \* is the MSB of the 17 bit addressing

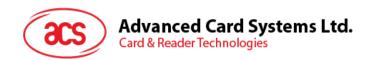

Byte Address Memory address location of the memory card

MEM\_L Length of data to be written to the memory card

Byte x Data to be written to the memory card

Response Data Format (abData field in the RDR\_to\_PC\_DataBlock)

| SW1 | SW2 |
|-----|-----|
|     |     |

Where:

**SW1 SW2** =  $90 \ 00h$  if no error

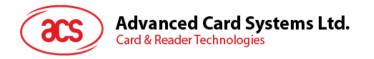

# 8.3. Memory Card – ATMEL AT88SC153

#### 8.3.1. SELECT\_CARD\_TYPE

This command powers up and down the selected card that is inserted in the card reader and performs a card reset. It will also select the page size to be 8-byte page write.

**Note:** This command can only be used after the logical smart card reader communication has been established using the SCardConnect() API. For details of SCardConnect() API, please refer to PC/SC specifications.

Command Format (abData field in the PC\_to\_RDR\_XfrBlock)

| Pseudo-APDU |     |     |     |     |           |  |  |
|-------------|-----|-----|-----|-----|-----------|--|--|
| CLA         | INS | P1  | P2  | Lc  | Card Type |  |  |
| FFh         | A4h | 00h | 00h | 01h | 03h       |  |  |

Response Data Format (abData field in the RDR\_to\_PC\_DataBlock)

| SW1 | SW2 |
|-----|-----|
|     |     |

Where:

**SW1 SW2** = 90 00h if no error

#### 8.3.2. READ MEMORY CARD

Command Format (abData field in the PC\_to\_RDR\_XfrBlock)

| Pseudo-APDU |     |     |              |       |  |  |  |
|-------------|-----|-----|--------------|-------|--|--|--|
| CLA         | INS | P1  | Byte Address | MEM_L |  |  |  |
| FFh         |     | 00h |              |       |  |  |  |

Where:

**INS** = B0h for reading zone 00b

= B1h for reading zone 01b= B2h for reading zone 10b= B3h for reading zone 11b

= B4h for reading fuse

Byte Address Memory address location of the memory card

MEM\_L Length of data to be read from the memory card

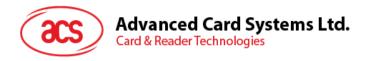

| BYTE 1 | <br> | BYTE N | SW1 | SW2 |
|--------|------|--------|-----|-----|
|        |      |        |     |     |

Where:

BYTE x Data read from memory card

**SW1 SW2** = 90 00h if no error

## 8.3.3. WRITE\_MEMORY\_CARD

Command Format (abData field in the PC\_to\_RDR\_XfrBlock)

| Pseudo-APDU |     |     |              |       |        |  |  |        |
|-------------|-----|-----|--------------|-------|--------|--|--|--------|
| CLA         | INS | P1  | Byte Address | MEM_L | Byte 1 |  |  | Byte n |
| FFh         |     | 00h |              |       |        |  |  |        |

Where:

**INS** = D0h for writing zone 00b

= D1h for writing zone 01b= D2h for writing zone 10b= D3h for writing zone 11b

= D4h for writing fuse

Byte Address Memory address location of the memory card

MEM\_L Length of data to be written to the memory card

**MEM\_D** Data to be written to the memory card

Response Data Format (abData field in the RDR\_to\_PC\_DataBlock)

| SW1 | SW2 |
|-----|-----|
|     |     |

Where:

**SW1 SW2** = 90 00h if no error

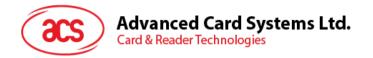

## 8.3.4. VERIFY\_PASSWORD

Command Format (abData field in the PC\_to\_RDR\_XfrBlock)

| Pseudo-APDU |     |     |    |     |       |       |       |
|-------------|-----|-----|----|-----|-------|-------|-------|
| CLA         | INS | P1  | P2 | Lc  | Pw(0) | Pw(1) | Pw(2) |
| FFh         | 20h | 00h |    | 03h |       |       |       |

Where:

Pw(0),Pw(1),Pw(2) Passwords to be sent to memory card

**P2** =  $0000 \ 00 \text{rp}_b$ 

where the two bits "rp" indicate the password to compare

r = 0: Write password,r = 1: Read password,p : Password set number,

rp = 01 for the secure code.

Response Data Format (abData field in the RDR\_to\_PC\_DataBlock)

| SW1 | SW2<br>ErrorCnt |
|-----|-----------------|
| 90h |                 |

Where:

**SW1** = 90h

**SW2 (ErrorCnt)** = Error Counter. FFh indicates the verification is correct. 00h indicates

the password is locked (or exceeded the maximum number of retries).

Other values indicate the current verification has failed.

#### 8.3.5. INITIALIZE\_AUTHENTICATION

Command Format (abData field in the PC\_to\_RDR\_XfrBlock)

| Pseudo-APDU |     |     |     |     |      |      |  |      |
|-------------|-----|-----|-----|-----|------|------|--|------|
| CLA         | INS | P1  | P2  | Lc  | Q(0) | Q(1) |  | Q(7) |
| FFh         | 84h | 00h | 00h | 08h |      |      |  |      |

Where:

Q(0),Q(1)...Q(7) Host random number, 8 bytes

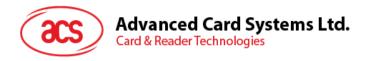

| SW1 | SW2 |
|-----|-----|
|     |     |

Where:

**SW1 SW2** = 90 00h if no error

# 8.3.6. VERIFY\_AUTHENTICATION

Command Format (abData field in the PC\_to\_RDR\_XfrBlock)

| Pseudo-APDU |     |     |     |     |       |       |  |       |
|-------------|-----|-----|-----|-----|-------|-------|--|-------|
| CLA         | INS | P1  | P2  | Lc  | Ch(0) | Ch(1) |  | Ch(7) |
| FFh         | 82h | 00h | 00h | 08h |       |       |  |       |

Where:

Ch(0),Ch(1)...Ch(7)

Host challenge, 8 bytes

Response Data Format (abData field in the RDR\_to\_PC\_DataBlock)

| SW1 | SW2 |
|-----|-----|
|     |     |

Where:

**SW1 SW2** =  $90 \ 00h$  if no error

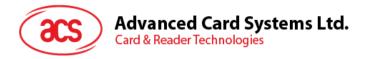

# 8.4. Memory Card – ATMEL AT88C1608

#### 8.4.1. SELECT\_CARD\_TYPE

This command powers down and up the selected card that is inserted in the card reader and performs a card reset. It will also select the page size to be 16-byte page write.

**Note:** This command can only be used after the logical smart card reader communication has been established using the SCardConnect() API. For details of SCardConnect() API, please refer to PC/SC specifications.

Command Format (abData field in the PC\_to\_RDR\_XfrBlock)

| Pseudo-APDU |     |     |     |     |           |  |  |
|-------------|-----|-----|-----|-----|-----------|--|--|
| CLA         | INS | P1  | P2  | Lc  | Card Type |  |  |
| FFh         | A4h | 00h | 00h | 01h | 04h       |  |  |

Response Data Format (abData field in the RDR to PC DataBlock)

| SW1 | SW2 |
|-----|-----|
|     |     |

Where:

**SW1 SW2** = 90 00h if no error

#### 8.4.2. READ MEMORY CARD

Command Format (abData field in the PC\_to\_RDR\_XfrBlock)

| Pseudo-APDU |     |              |              |       |  |  |  |
|-------------|-----|--------------|--------------|-------|--|--|--|
| CLA         | INS | Zone Address | Byte Address | MEM_L |  |  |  |
| FFh         |     |              |              |       |  |  |  |

Where:

**INS** = B0h for reading user zone

= B1h for reading configuration zone or reading fuse

**Zone Address** =  $0000 \ 0A_{10}A_{9}A_{8}b$  where  $A_{10}$  is the MSB of zone address

= don't care for reading fuse

**Byte Address** =  $A_7A_6A_5A_4$   $A_3A_2A_1A_0b$  is the memory address location of the memory

card

= 1000 0000b for reading fuse

**MEM L** Length of data to be read from the memory card

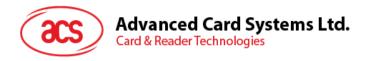

| BYTE 1 | <br> | BYTE N | SW1 | SW2 |
|--------|------|--------|-----|-----|
|        |      |        |     |     |

Where:

BYTE x Data read from memory card

**SW1 SW2** =  $90 \ 00h$  if no error

## 8.4.3. WRITE\_MEMORY\_CARD

Command Format (abData field in the PC\_to\_RDR\_XfrBlock)

| Pseudo-APDU |     |              |              |       |        |  |  |        |
|-------------|-----|--------------|--------------|-------|--------|--|--|--------|
| CLA         | INS | Zone Address | Byte Address | MEM_L | Byte 1 |  |  | Byte n |
| FFh         |     |              |              |       |        |  |  |        |

Where:

**INS** = D0h for writing user zone

= D1h for writing configuration zone or writing fuse

**Zone Address** =  $0000 \ 0A_{10}A_{9}A_{8}b$  where  $A_{10}$  is the MSB of zone address

= Don't care for writing fuse

**Byte Address** =  $A_7A_6A_5A_4$   $A_3A_2A_1A_0b$  is the memory address location of the memory

card

= 1000 0000b for writing fuse

MEM\_L Length of data to be written to the memory card

Byte x Data to be written to the memory card

Response Data Format (abData field in the RDR\_to\_PC\_DataBlock)

| SW1 | SW2 |
|-----|-----|
|     |     |

Where:

**SW1 SW2** = 90 00h if no error

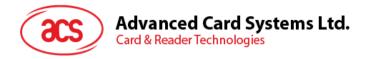

## 8.4.4. VERIFY\_PASSWORD

Command Format (abData field in the PC\_to\_RDR\_XfrBlock)

| Pseudo-APDU |     |     |     |     |      |       |       |       |
|-------------|-----|-----|-----|-----|------|-------|-------|-------|
| CLA         | INS | P1  | P2  | Lc  | Data |       |       |       |
| FFh         | 20h | 00h | 00h | 04h | RP   | Pw(0) | Pw(1) | Pw(2) |

Where:

Pw(0),Pw(1),Pw(2) Passwords to be sent to memory card

**RP** =  $0000 \text{ rp}_2 \text{p}_1 \text{p}_0 \text{b}$ 

where the four bits " $rp_2p_1p_0$ " indicate the password to compare:

r = 0: Write password,

r = 1: Read password,

p<sub>2</sub>p<sub>1</sub>p<sub>0</sub>: Password set number.

 $(rp_2p_1p_0 = 0111 \text{ for the secure code})$ 

Response Data Format (abData field in the RDR\_to\_PC\_DataBlock)

| SW1 | SW2<br>ErrorCnt |
|-----|-----------------|
| 90h |                 |

Where:

**SW1** = 90h

SW2 (ErrorCnt)

= Error Counter. FFh indicates the verification is correct. 00h indicates the password is locked (or exceeded the maximum number of retries). Other values indicate the current verification has failed.

#### 8.4.5. INITIALIZE AUTHENTICATION

Command Format (abData field in the PC\_to\_RDR\_XfrBlock)

| Pseudo-APDU |     |     |     |     |      |      |  |      |
|-------------|-----|-----|-----|-----|------|------|--|------|
| CLA         | INS | P1  | P2  | Lc  | Q(0) | Q(1) |  | Q(7) |
| FFh         | 84h | 00h | 00h | 08h |      |      |  |      |

Where:

Q(0),Q(1)...Q(7) Host random number, 8 bytes

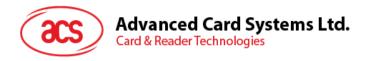

| SW1 | SW2 |
|-----|-----|
|     |     |

Where:

**SW1 SW2** = 90 00h if no error

## 8.4.6. VERIFY\_AUTHENTICATION

Command Format (abData field in the PC\_to\_RDR\_XfrBlock)

| Pseudo-APDU |     |     |     |     |       |       |  |       |
|-------------|-----|-----|-----|-----|-------|-------|--|-------|
| CLA         | INS | P1  | P2  | Lc  | Q1(0) | Q1(1) |  | Q1(7) |
| FFh         | 82h | 00h | 00h | 08h |       |       |  |       |

Where:

Q1(0),Q1(1)...Q1(7) Host challenge, 8 bytes

Response Data Format (abData field in the RDR\_to\_PC\_DataBlock)

| SW1 | SW2 |
|-----|-----|
|     |     |

Where:

**SW1 SW2** = 90~00h if no error

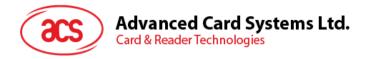

# 8.5. Memory Card – SLE4418/SLE4428/SLE5518/SLE5528

#### 8.5.1. SELECT\_CARD\_TYPE

This command powers up and down the selected card that is inserted in the card reader and performs a card reset.

**Note:** This command can only be used after the logical smart card reader communication has been established using the SCardConnect() API. For details of SCardConnect() API, please refer to PC/SC specifications.

Command Format (abData field in the PC\_to\_RDR\_XfrBlock)

| Pseudo-APDU |     |     |     |     |           |  |  |  |  |  |
|-------------|-----|-----|-----|-----|-----------|--|--|--|--|--|
| CLA         | INS | P1  | P2  | Lc  | Card Type |  |  |  |  |  |
| FFh         | A4h | 00h | 00h | 01h | 05h       |  |  |  |  |  |

Response Data Format (abData field in the RDR\_to\_PC\_DataBlock)

| SW1 | SW2 |
|-----|-----|
|     |     |

Where:

**SW1 SW2** = 90 00h if no error

#### 8.5.2. READ MEMORY CARD

Command Format (abData field in the PC\_to\_RDR\_XfrBlock)

| Pseudo-APDU |      |        |         |       |  |  |  |  |  |
|-------------|------|--------|---------|-------|--|--|--|--|--|
| CLA         | INIC | Byte A | NAENA I |       |  |  |  |  |  |
| CLA         | INS  | MSB    | LSB     | MEM_L |  |  |  |  |  |
| FFh         | B0h  |        |         |       |  |  |  |  |  |

Where:

**MSB Byte Address** =  $0000 \ 00A_9A_8b$  is the memory address location of the memory card

**LSB Byte Address** =  $A_7A_6A_5A_4$   $A_3A_2A_1A_0b$  is the memory address location of the memory

card

MEM\_L Length of data to be read from the memory card

Response Data Format (abData field in the RDR\_to\_PC\_DataBlock)

| BYTE 1 | <br> | BYTE N | SW1 | SW2 |
|--------|------|--------|-----|-----|
|        |      |        |     |     |

Where:

BYTE x Data read from memory card

SW1, SW2 = 90~00h if no error

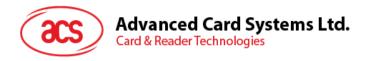

# 8.5.3. READ\_PRESENTATION\_ERROR\_COUNTER\_MEMORY\_CARD (SLE4428 and SLE5528)

This command is used to read the presentation error counter for the secret code.

Command Format (abData field in the PC\_to\_RDR\_XfrBlock)

| Pseudo-APDU |     |     |     |       |  |  |  |  |  |
|-------------|-----|-----|-----|-------|--|--|--|--|--|
| CLA         | INS | P1  | P2  | MEM_L |  |  |  |  |  |
| FFh         | B1h | 00h | 00h | 03h   |  |  |  |  |  |

Response Data Format (abData field in the RDR\_to\_PC\_DataBlock)

| ERRCNT | DUMMY 1 | DUMMY 2 | SW1 | SW2 |  |
|--------|---------|---------|-----|-----|--|
|        |         |         |     |     |  |

Where:

**ERRCNT** Error Counter. FFh indicates that the last verification is correct. 00h indicates

that the password is locked (exceeded the maximum number of retries).

Other values indicate that the last verification has failed.

**DUMMY** Two bytes dummy data read from the card

**SW1 SW2** = 90 00h if no error

#### 8.5.4. READ\_PROTECTION\_BIT

Command Format (abData field in the PC\_to\_RDR\_XfrBlock)

| Pseudo-APDU |      |        |          |       |  |  |  |  |  |
|-------------|------|--------|----------|-------|--|--|--|--|--|
| CLA         | INIC | Byte A | DAITDA I |       |  |  |  |  |  |
| CLA         | INS  | MSB    | LSB      | MEM_L |  |  |  |  |  |
| FFh         | B2h  |        |          |       |  |  |  |  |  |

Where:

MSB Byte Address =  $0000 \ 00A_9A_8b$  is the memory address location of the memory card

**LSB Byte Address** =  $A_7A_6A_5A_4$   $A_3A_2A_1A_0b$  is the memory address location of the memory

card

MEM\_L Length of protection bits to be read from the card, in multiples of 8

bits. Maximum value is 32.

 $MEM_L = 1 + INT( (number of bits - 1)/8 )$ 

For example, to read 8 protection bits starting from memory 0010h, the following pseudo-APDU should be issued:

FF B2 00 10 01h

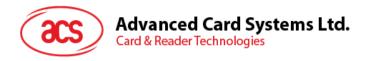

| PROT 1 | <br> | PROT L | SW1 | SW2 |
|--------|------|--------|-----|-----|
|        |      |        |     |     |

Where:

**PROT y** Bytes containing the protection bits

**SW1, SW2** = 90 00h if no error

The arrangement of the protection bits in the PROT bytes is as follows:

|   | PROT 1 |    |    |    | PROT 2 |    |    |    |     |     |     |     |     |     |     |    |  |  |  |  |  |  |     |     |
|---|--------|----|----|----|--------|----|----|----|-----|-----|-----|-----|-----|-----|-----|----|--|--|--|--|--|--|-----|-----|
| Ī | P8     | P7 | P6 | P5 | P4     | P3 | P2 | P1 | P16 | P15 | P14 | P13 | P12 | P11 | P10 | P9 |  |  |  |  |  |  | P18 | P17 |

Where:

Px is the protection bit of BYTE x in the response data

'0' byte is write protected

'1' byte can be written

## 8.5.5. WRITE MEMORY CARD

Command Format (abData field in the PC\_to\_RDR\_XfrBlock)

|      | Pseudo-APDU |        |        |       |        |  |  |        |  |  |  |  |
|------|-------------|--------|--------|-------|--------|--|--|--------|--|--|--|--|
| CL A | INIC        | Byte A | ddress | MEM_L | Byte 1 |  |  | Byte N |  |  |  |  |
| CLA  | INS         | MSB    | LSB    |       |        |  |  |        |  |  |  |  |
| FFh  | D0h         |        |        |       |        |  |  |        |  |  |  |  |

Where:

**MSB Byte Address** =  $0000 \ 00A_9A_8b$  is the memory address location of the memory card

**LSB Byte Address** =  $A_7A_6A_5A_4$   $A_3A_2A_1A_0b$  is the memory address location of the memory

card

MEM\_L Length of data to be written to the memory card

Byte x Data to be written to the memory card

Response Data Format (abData field in the RDR\_to\_PC\_DataBlock)

| SW1 | SW2 |
|-----|-----|
|     |     |

Where:

**SW1 SW2** =  $90\,00h$  if no error

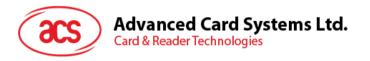

## 8.5.6. WRITE\_PROTECTION\_MEMORY\_CARD

Each byte specified in the command is used in the card to compare the byte stored in a specified address location. If the data match, the corresponding protection bit is irreversibly programmed to '0'.

Command Format (abData field in the PC\_to\_RDR\_XfrBlock)

|     | Pseudo-APDU |              |     |          |        |  |  |        |  |  |  |  |
|-----|-------------|--------------|-----|----------|--------|--|--|--------|--|--|--|--|
| CLA | INIC        | Byte Address |     | NAC'NA I | Duto 4 |  |  | Duto N |  |  |  |  |
|     | INS         | MSB          | LSB | MEM_L    | Byte 1 |  |  | Byte N |  |  |  |  |
| FFh | D1h         |              |     |          |        |  |  |        |  |  |  |  |

Where:

MSB Byte Address = 0000 00A<sub>9</sub>A<sub>8</sub>b is the memory address location of the memory card

**LSB Byte Address** =  $A_7A_6A_5A_4$   $A_3A_2A_1A_0b$  is the memory address location of the memory

card

MEM\_L Length of data to be written to the memory card

Byte x Byte values to be compared with the data in the card starting at Byte

Address. BYTE 1 is compared with the data at Byte Address; BYTE

N is compared with the data at (Byte Address+N-1).

Response Data Format (abData field in the RDR\_to\_PC\_DataBlock)

| SV | <b>W1</b> | SW2 |
|----|-----------|-----|
|    |           |     |

Where:

**SW1 SW2** = 90~00h if no error

## 8.5.7. PRESENT\_CODE\_MEMORY\_CARD (SLE4428 and SLE5528)

This command is used to submit the secret code to the memory card to enable the write operation with the SLE4428 and SLE5528 card, the following actions are executed:

- 1. Search a '1' bit in the presentation error counter and write the bit to '0'.
- 2. Present the specified code to the card.
- 3. Try to erase the presentation error counter.

Command Format (abData field in the PC\_to\_RDR\_XfrBlock)

|     | Pseudo-APDU |     |     |       |        |        |  |  |  |  |  |  |
|-----|-------------|-----|-----|-------|--------|--------|--|--|--|--|--|--|
| CLA | INS         | D4  | P2  | MEMI  | CO     | DE     |  |  |  |  |  |  |
| CLA | IIVO        | FI  | FZ  | MEM_L | Byte 1 | Byte 2 |  |  |  |  |  |  |
| FFh | 20h         | 00h | 00h | 02h   |        |        |  |  |  |  |  |  |

Where:

**CODE** Two bytes secret code (PIN)

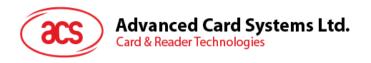

| SW1 | SW2<br>ErrorCnt |
|-----|-----------------|
| 90h |                 |

Where:

**SW1** = 90h

**SW2 (ErrorCnt)** = Error Counter. FFh indicates successful verification. 00h indicates that

the password is locked (or exceeded the maximum number of retries).

Other values indicate that current verification has failed.

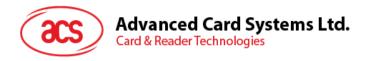

# 8.6. Memory Card - SLE4432/SLE4442/SLE5532/SLE5542

#### 8.6.1. SELECT\_CARD\_TYPE

This command powers down and up the selected card that is inserted in the card reader and performs a card reset.

**Note:** This command can only be used after the logical smart card reader communication has been established using the SCardConnect() API. For details of SCardConnect() API, please refer to PC/SC specifications.

Command Format (abData field in the PC\_to\_RDR\_XfrBlock)

| Pseudo-APDU                |     |     |     |     |     |  |  |  |  |  |
|----------------------------|-----|-----|-----|-----|-----|--|--|--|--|--|
| CLA INS P1 P2 Lc Card Type |     |     |     |     |     |  |  |  |  |  |
| FFh                        | A4h | 00h | 00h | 01h | 06h |  |  |  |  |  |

Response Data Format (abData field in the RDR to PC DataBlock)

| SW1 | SW2 |
|-----|-----|
|     |     |

Where:

**SW1 SW2** = 90 00h if no error

#### 8.6.2. READ MEMORY CARD

Command Format (abData field in the PC\_to\_RDR\_XfrBlock)

|     | Pseudo-APDU |     |              |       |  |  |  |  |  |  |  |
|-----|-------------|-----|--------------|-------|--|--|--|--|--|--|--|
| CLA | INS         | P1  | Byte Address | MEM_L |  |  |  |  |  |  |  |
| FFh | B0h         | 00h |              |       |  |  |  |  |  |  |  |

Where:

Byte Address =  $A_7A_6A_5A_4$   $A_3A_2A_1A_0b$  is the memory address location of the memory

card

**MEM\_L** Length of data to be read from the memory card

Response Data Format (abData field in the RDR\_to\_PC\_DataBlock)

| BYTE 1 | <br> | BYTE N | SW1 | SW2 |
|--------|------|--------|-----|-----|
|        |      |        |     |     |

Where:

BYTE x Data read from memory card

**SW1, SW2** = 90 00h if no error

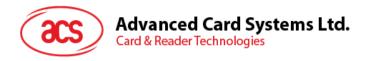

# 8.6.3. READ\_PRESENTATION\_ERROR\_COUNTER\_MEMORY\_CARD (SLE 4442 and SLE 5542)

This command is used to read the presentation error counter for the secret code.

Command Format (abData field in the PC\_to\_RDR\_XfrBlock)

|     | Pseudo-APDU |     |     |       |  |  |  |  |  |  |  |
|-----|-------------|-----|-----|-------|--|--|--|--|--|--|--|
| CLA | INS         | P1  | P2  | MEM_L |  |  |  |  |  |  |  |
| FFh | B1h         | 00h | 00h | 04h   |  |  |  |  |  |  |  |

Response Data Format (abData field in the RDR\_to\_PC\_DataBlock)

| ERRCNT | DUMMY 1 | DUMMY 2 | DUMMY 3 | SW1 | SW2 |
|--------|---------|---------|---------|-----|-----|
|        |         |         |         |     |     |

Where:

**ERRCNT** Error counter. 07h indicates that the last verification is correct. 00h indicates

that the password is locked (exceeded the maximum number of retries).

Other values indicate that the last verification has failed.

**DUMMY** Three bytes dummy data read from the card

**SW1 SW2** = 90 00h if no error

## 8.6.4. READ\_PROTECTION\_BITS

This command is used to read the protection bits for the first 32 bytes.

Command Format (abData field in the PC\_to\_RDR\_XfrBlock)

| Pseudo-APDU |     |     |     |       |  |  |  |  |  |  |
|-------------|-----|-----|-----|-------|--|--|--|--|--|--|
| CLA         | INS | P1  | P2  | MEM_L |  |  |  |  |  |  |
| FFh         | B2h | 00h | 00h | 04h   |  |  |  |  |  |  |

Response Data Format (abData field in the RDR\_to\_PC\_DataBlock)

| PROT 1 | PROT 2 | PROT 3 | PROT 4 | SW1 | SW2 |
|--------|--------|--------|--------|-----|-----|
|        |        |        |        |     |     |

Where:

**PROT y** Bytes containing the protection bits from protection memory

**SW1, SW2** = 90 00h if no error

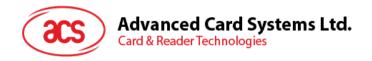

The arrangement of the protection bits in the PROT bytes is as follows:

|    |    |    | PRC | )T 1 |    |    |    | PROT 2 |     |     |     |     |     |     |    |  |  |  |  |  |  |     |     |
|----|----|----|-----|------|----|----|----|--------|-----|-----|-----|-----|-----|-----|----|--|--|--|--|--|--|-----|-----|
| P8 | P7 | P6 | P5  | P4   | P3 | P2 | P1 | P16    | P15 | P14 | P13 | P12 | P11 | P10 | P9 |  |  |  |  |  |  | P18 | P17 |

#### Where:

Px is the protection bit of BYTE x in the response data

'0' byte is write protected

'1' byte can be written

#### 8.6.5. WRITE MEMORY CARD

Command Format (abData field in the PC\_to\_RDR\_XfrBlock)

| Pseudo-APDU                          |     |     |  |  |        |  |  |        |  |
|--------------------------------------|-----|-----|--|--|--------|--|--|--------|--|
| CLA INS P1 Byte Address MEM_L Byte 1 |     |     |  |  | Byte 1 |  |  | Byte N |  |
| FFh                                  | D0h | 00h |  |  |        |  |  |        |  |

#### Where:

**Byte Address** =  $A_7A_6A_5A_4$   $A_3A_2A_1A_0b$  is the memory address location of the memory

card

MEM\_L Length of data to be written to the memory card

Byte x Data to be written to the memory card

Response Data Format (abData field in the RDR\_to\_PC\_DataBlock)

| SW1 | SW2 |
|-----|-----|
|     |     |

Where:

**SW1 SW2** = 90 00h if no error

## 8.6.6. WRITE\_PROTECTION\_MEMORY\_CARD

Each byte specified in the command is internally in the card compared with the byte stored at the specified address and if the data match, the corresponding protection bit is irreversibly programmed to '0'.

Command Format (abData field in the PC\_to\_RDR\_XfrBlock)

| Pseudo-APDU |     |     |              |       |        |  |  |        |
|-------------|-----|-----|--------------|-------|--------|--|--|--------|
| CLA         | INS | P1  | Byte Address | MEM_L | Byte 1 |  |  | Byte N |
| FFh         | D1h | 00h |              |       |        |  |  |        |

#### Where:

Byte Address =  $000A_4$   $A_3A_2A_1A_0b$  (00h to 1Fh) is the protection memory address

location of the memory card

**MEM\_L** Length of data to be written to the memory card

Page 68 of 88

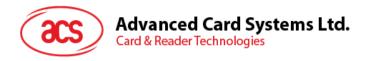

Byte x

Byte values to be compared with the data in the card starting at Byte Address. BYTE 1 is compared with the data at Byte Address; BYTE N is compared with the data at (Byte Address+N-1).

Response Data Format (abData field in the RDR\_to\_PC\_DataBlock)

| SW1 | SW2 |
|-----|-----|
|     |     |

Where:

**SW1 SW2** = 90 00h if no error

## 8.6.7. PRESENT\_CODE\_MEMORY\_CARD (SLE 4442 and SLE 5542)

To submit the secret code to the memory card to enable the write operation with the SLE 4442 and SLE 5542 card, the following actions are executed:

- 1. Search a '1' bit in the presentation error counter and write the bit to '0'.
- 2. Present the specified code to the card.
- 3. Try to erase the presentation error counter.

Command Format (abData field in the PC\_to\_RDR\_XfrBlock)

|     | Pseudo-APDU |     |     |       |        |        |        |  |  |
|-----|-------------|-----|-----|-------|--------|--------|--------|--|--|
| CLA | INS         | P1  | P2  | MEMI  | CODE   |        |        |  |  |
| CLA | IIVO        | FI  | FZ  | MEM_L | Byte 1 | Byte 2 | Byte 3 |  |  |
| FFh | 20h         | 00h | 00h | 03h   |        |        |        |  |  |

Where:

**CODE** Three bytes secret code (PIN)

Response Data Format (abData field in the RDR\_to\_PC\_DataBlock)

| SW1 | SW2<br>ErrorCnt |
|-----|-----------------|
| 90h |                 |

Where:

**SW1** = 90h

**SW2** (ErrorCnt) = Error Counter. 07h indicates that the verification is correct. 00h indicates the password is locked (exceeded the maximum number of

retries). Other values indicate that the current verification has failed.

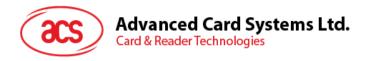

# 8.6.8. CHANGE\_CODE\_MEMORY\_CARD (SLE 4442 and SLE 5542)

This command is used to write the specified data as new secret code in the card.

The current secret code must have been presented to the card with the *PRESENT\_CODE* command prior to the execution of this command.

Command Format (abData field in the PC\_to\_RDR\_XfrBlock)

| Pseudo-APDU |     |    |          |           |        |           |  |  |
|-------------|-----|----|----------|-----------|--------|-----------|--|--|
|             |     |    | P2 MEM_L |           | CODE   |           |  |  |
| CLA         | INS | P1 |          | Byte<br>1 | Byte 2 | Byte<br>3 |  |  |
|             |     |    |          |           |        | _         |  |  |

Response Data Format (abData field in the RDR\_to\_PC\_DataBlock)

| SW1 | SW2 |
|-----|-----|
|     |     |

Where:

**SW1 SW2** = 90~00h if no error

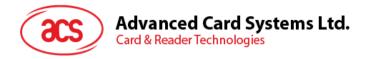

# 8.7. Memory Card - SLE 4406/SLE 4436/SLE 5536/SLE 6636

#### 8.7.1. SELECT\_CARD\_TYPE

This command powers down and up the selected card that is inserted in the card reader and performs a card reset.

**Note:** This command can only be used after the logical smart card reader communication has been established using the SCardConnect() API. For details of SCardConnect() API, please refer to PC/SC specifications.

Command Format (abData field in the PC\_to\_RDR\_XfrBlock)

| Pseudo-APDU |     |     |     |     |           |  |  |
|-------------|-----|-----|-----|-----|-----------|--|--|
| CLA         | INS | P1  | P2  | Lc  | Card Type |  |  |
| FFh         | A4h | 00h | 00h | 01h | 07h       |  |  |

Response Data Format (abData field in the RDR\_to\_PC\_DataBlock)

| SW1 | SW2 |
|-----|-----|
|     |     |

Where:

**SW1 SW2** = 90 00h if no error

#### 8.7.2. READ MEMORY CARD

Command Format (abData field in the PC\_to\_RDR\_XfrBlock)

|     | Pseudo-APDU |     |              |       |  |  |  |  |
|-----|-------------|-----|--------------|-------|--|--|--|--|
| CLA | INS         | P1  | Byte Address | MEM_L |  |  |  |  |
| FFh | B0h         | 00h |              |       |  |  |  |  |

Where:

Byte Address = Memory address location of the memory card

MEM\_L Length of data to be read from the memory card

Response Data Format (abData field in the RDR\_to\_PC\_DataBlock)

| BYTE 1 | <br> | BYTE N | SW1 | SW2 |
|--------|------|--------|-----|-----|
|        |      |        |     |     |

Where:

BYTE x Data read from memory card

**SW1, SW2** = 90 00h if no error

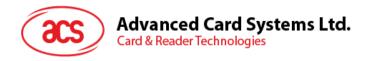

#### 8.7.3. WRITE ONE BYTE MEMORY CARD

This command is used to write one byte to the specified address of the inserted card. The byte is written to the card with LSB first, i.e., the bit at card address 0 is regarded as the LSB of byte 0.

Four different WRITE modes are available for this card type, which are distinguished by a flag in the command data field:

#### a. Write

The byte value specified in the command is written to the specified address. This command can be used for writing personalization data and counter values to the card.

#### b. Write with carry

The byte value specified in the command is written to the specified address and the command is sent to the card to erase the next lower counter stage. Thus, this write mode can only be used for updating the counter value in the card.

#### c. Write with backup enabled (SLE 4436, SLE 5536 and SLE 6636 only)

The byte value specified in the command is written to the specified address. This command can be used for writing personalization data and counter values to the card. Backup bit is enabled to prevent data loss when card tearing occurs.

#### d. Write with carry and backup enabled (SLE 4436, SLE 5536 and SLE 6636 only)

The byte value specified in the command is written to the specified address and the command is sent to the card to erase the next lower counter stage. Thus, this write mode can only be used for updating the counter value in the card. Backup bit is enabled to prevent data loss when card tearing occurs.

With all write modes, the byte at the specified card address is not erased prior to the write operation and, hence, memory bits can only be programmed from '1' to '0'.

The backup mode available in the SLE 4436 and SLE 5536 card can be enabled or disabled in the write operation.

Specifies the write mode and backup option

Command Format (abData field in the PC to RDR XfrBlock)

| Pseudo-APDU |     |     |              |       |      |      |
|-------------|-----|-----|--------------|-------|------|------|
| CLA         | INS | P1  | Byte Address | MEM_L | MODE | BYTE |
| FFh         | D0h | 00h |              | 02h   |      |      |

#### Where:

MODE

Byte Address = Memory address location of the memory card

00h: Write

01h: Write with carry

02h: Write with backup enabled (SLE 4436, SLE 5536 and SLE 6636

only)

03h: Write with carry and with backup enabled (SLE 4436, SLE 5536 and

SLE 6636 only)

**BYTE** Byte value to be written to the card

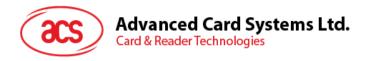

| SW1 | SW2 |
|-----|-----|
|     |     |

Where:

**SW1 SW2** = 90 00h if no error

#### 8.7.4. PRESENT\_CODE\_MEMORY\_CARD

To submit the secret code to the memory card to enable the card personalization mode, the following actions are executed:

- 1. Search a '1' bit in the presentation counter and write the bit to '0'.
- 2. Present the specified code to the card.

The ACR3901U-S1 does not try to erase the presentation counter after the code submission. This must be done by the application software through a separate 'Write with carry' command.

Command Format (abData field in the PC\_to\_RDR\_XfrBlock)

|     | Pseudo-APDU |     |     |       |      |        |        |        |  |  |
|-----|-------------|-----|-----|-------|------|--------|--------|--------|--|--|
| CLA | INS         | D4  | P2  | MEMI  |      | CO     | DE     |        |  |  |
| CLA | IIVO        | P1  | FZ  | MEM_L | ADDR | Byte 1 | Byte 2 | Byte 3 |  |  |
| FFh | 20h         | 00h | 00h | 04h   | 09h  |        |        |        |  |  |

Where:

**ADDR** Byte address of the presentation counter in the card

**CODE** Three bytes secret code (PIN)

Response Data Format (abData field in the RDR to PC DataBlock)

| SW1 | SW2 |
|-----|-----|
|     |     |

Where:

**SW1 SW2** = 90 00h if no error

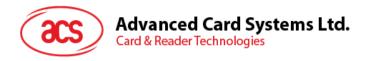

# 8.7.5. AUTHENTICATE\_MEMORY\_CARD (SLE 4436, SLE 5536 and SLE 6636)

To read a card authentication certificate from a SLE 5536 or SLE 6636 card, the ACR3901U-S1 executes the following actions:

- 1. Select Key 1 or Key 2 in the card as specified in the command.
- 2. Present the challenge data specified in the command to the card.
- Generate the specified number of CLK pulses for each bit of authentication data computed by the card.
- 4. Read 16 bits of authentication data from the card.
- 5. Reset the card to normal operation mode.

The authentication has to be performed in two steps. The first step is to send the Authentication Certificate to the card. The second step is to get back two bytes of authentication data calculated by the card.

**Step 1:** Send Authentication Certificate to the Card.

Command Format (abData field in the PC\_to\_RDR\_XfrBlock)

|         | Pseudo-APDU |     |          |           |         |        |        |      |        |        |  |
|---------|-------------|-----|----------|-----------|---------|--------|--------|------|--------|--------|--|
| CLA     | INIC        | D.4 | D2       | NATE NA L |         |        |        | CODE |        |        |  |
| CLA INS | P1          | P2  | P2 MEM_L | KEY       | CLK_CNT | Byte 1 | Byte 2 |      | Byte 5 | Byte 6 |  |
| FFh     | 84h         | 00h | 00h      | 08h       |         |        |        |      |        |        |  |

Where:

**KEY** Key to be used for the computation of the authentication certificate:

00h: Key 1 with no cipher block chaining 01h: Key 2 with no cipher block chaining

80h: Key 1 with cipher block chaining (SLE 5536 and SLE 6636 only)

81h: Key 2 with cipher block chaining (SLE 5536 and SLE 6636 only)

**CLK CNT** Number of CLK pulses to be supplied to the card for the computation of each bit

of the authentication certificate. Typical value is 160 clocks (A0h)

BYTE 1...6 Card challenge data

Response Data Format (abData field in the RDR\_to\_PC\_DataBlock)

| SW1 | SW2 |
|-----|-----|
| 61h | 02h |

Where:

**SW1 SW2** = 61 02h if no error, meaning two bytes of authentication data are ready. The authentication data can be retrieved by *Get Response* command

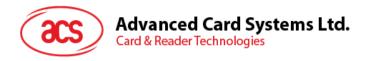

#### Step 2: Get back the Authentication Data (Get\_Response).

Command Format (abData field in the PC\_to\_RDR\_XfrBlock)

| Pseudo-APDU |     |     |     |       |  |  |  |
|-------------|-----|-----|-----|-------|--|--|--|
| CLA         | INS | P1  | P2  | MEM_L |  |  |  |
| FFh         | C0h | 00h | 00h | 02h   |  |  |  |

Response Data Format (abData field in the RDR\_to\_PC\_DataBlock)

| CI | ERT | SW1 | SW2 |  |  |
|----|-----|-----|-----|--|--|
|    |     |     |     |  |  |

Where:

CERT 16 bits of authentication data computed by the card. The LSB of BYTE 1 is

the first authentication bit read from the card.

**SW1 SW2** = 90 00h if no error

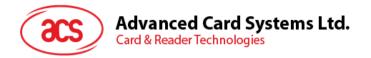

### 8.8. Memory Card - SLE 4404

#### 8.8.1. SELECT\_CARD\_TYPE

This command powers up and down the selected card that is inserted in the card reader and performs a card reset.

**Note:** This command can only be used after the logical smart card reader communication has been established using the SCardConnect() API. For details of SCardConnect() API, please refer to PC/SC specifications.

Command Format (abData field in the PC\_to\_RDR\_XfrBlock)

| Pseudo-APDU |     |     |     |    |           |  |
|-------------|-----|-----|-----|----|-----------|--|
| CLA         | INS | P1  | P2  | Lc | Card Type |  |
| FFh         | A4h | 00h | 00h | 01 | 08h       |  |

Response Data Format (abData field in the RDR to PC DataBlock)

| SW1 | SW2 |  |  |  |  |
|-----|-----|--|--|--|--|
|     |     |  |  |  |  |

Where:

**SW1 SW2** = 90 00h if no error

#### 8.8.2. READ MEMORY CARD

Command Format (abData field in the PC\_to\_RDR\_XfrBlock)

| Pseudo-APDU |     |     |              |       |  |  |  |
|-------------|-----|-----|--------------|-------|--|--|--|
| CLA         | INS | P1  | Byte Address | MEM_L |  |  |  |
| FFh         | B0h | 00h |              |       |  |  |  |

Where:

Byte Address = Memory address location of the memory card

MEM\_L Length of data to be read from the memory card

Response Data Format (abData field in the RDR\_to\_PC\_DataBlock)

| BYTE 1 | <br> | BYTE N | SW1 | SW2 |
|--------|------|--------|-----|-----|
|        |      |        |     |     |

Where:

BYTE x Data read from memory card

**SW1 SW2** = 90 00h if no error

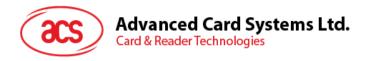

#### 8.8.3. WRITE MEMORY CARD

This command is used to write data to the specified address of the inserted card. The byte is written to the card with LSB first, i.e., the bit at card address 0 is regarded as the LSB of byte 0.

The byte at the specified card address is not erased prior to the write operation and, hence, memory bits can only be programmed from '1' to '0'.

Command Format (abData field in the PC\_to\_RDR\_XfrBlock)

| Pseudo-APDU |     |     |              |       |        |  |  |        |  |
|-------------|-----|-----|--------------|-------|--------|--|--|--------|--|
| CLA         | INS | P1  | Byte Address | MEM_L | Byte 1 |  |  | Byte N |  |
| FFh         | D0h | 00h |              |       |        |  |  |        |  |

Where:

Byte Address = Memory address location of the memory card

MEM\_L Length of data to be written to the memory card

**BYTE** Byte value to be written to the card

Response Data Format (abData field in the RDR\_to\_PC\_DataBlock)

| SW1 | SW2 |
|-----|-----|
|     |     |

Where:

**SW1 SW2** = 90 00h if no error

#### 8.8.4. ERASE\_SCRATCH\_PAD\_MEMORY\_CARD

This command is used to erase the data of the scratch pad memory of the inserted card. All memory bits inside the scratch pad memory will be programmed to the state of '1'.

To erase error counter or user area, please use the VERIFY\_USER\_CODE command as specified in the **Section 8.8.5**.

Command Format (abData field in the PC\_to\_RDR\_XfrBlock)

| Pseudo-APDU |       |     |  |     |  |  |
|-------------|-------|-----|--|-----|--|--|
| CLA         | MEM_L |     |  |     |  |  |
| FFh         | D2h   | 00h |  | 00h |  |  |

Where:

**Byte Address** = Memory byte address location of the scratch pad

Typical value is 02h

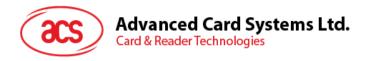

| SW1 | SW2 |
|-----|-----|
|     |     |

Where:

**SW1 SW2** = 90 00h if no error

#### 8.8.5. VERIFY USER CODE

This command is used to submit User Code (2 bytes) to the inserted card. User Code is used to enable the memory access of the card.

The following actions are executed:

- 1. Present the specified code to the card.
- 2. Search a '1' bit in the presentation error counter and write the bit to '0'.
- Erase the presentation error counter. The User Error Counter can be erased when the submitted code is correct.

Command Format (abData field in the PC\_to\_RDR\_XfrBlock)

| Pseudo-APDU |     |                    |              |       |        |        |  |  |
|-------------|-----|--------------------|--------------|-------|--------|--------|--|--|
| CLA         | INS | Error Counter LEN  | Puta Address | MEMI  | СО     | DE     |  |  |
| CLA         | INO | Elloi Coulitei LEN | Byte Address | MEM_L | Byte 1 | Byte 2 |  |  |
| FFh         | 20h | 04h                | 08h          | 02h   |        |        |  |  |

Where:

**Error Counter LEN** Length of presentation error counter in bits

Byte Address Byte address of the key in the card

CODE 2 bytes User Code

Response Data Format (abData field in the RDR\_to\_PC\_DataBlock)

| SW1 | SW2 |
|-----|-----|
|     |     |

Where:

**SW1 SW2** = 90 00h if no error

= 63 00h if there are no more retries

**Note:** After SW1SW2 = 9000h has been received, read back the User Error Counter to check if the VERIFY\_USER\_CODE is correct. If User Error Counter is erased and is equal to "FFh," the previous verification is successful.

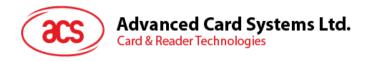

#### 8.8.6. VERIFY\_MEMORY\_CODE

This command is used to submit Memory Code (4 bytes) to the inserted card. Memory Code is used to authorize the reloading of the user memory, together with the User Code.

The following actions are executed:

- 1. Present the specified code to the card.
- 2. Search a '1' bit in the presentation error counter and write the bit to '0'.
- Erase the presentation error counter. Please note that Memory Error Counter cannot be erased.

Command Format (abData field in the PC\_to\_RDR\_XfrBlock)

| Pseudo-APDU                      |      |     |         |         |            |        |        |        |        |
|----------------------------------|------|-----|---------|---------|------------|--------|--------|--------|--------|
| CLA INS Error Counter Byte MEM_L |      |     |         |         |            |        | DDE    |        |        |
| CLA                              | IIVO | LEN | Address | Address | IVI EIVI_L | Byte 1 | Byte 2 | Byte 3 | Byte 4 |
| FFh                              | 20h  | 40h | 28h     | 04h     |            |        |        |        |        |

Response Data Format (abData field in the RDR\_to\_PC\_DataBlock)

| SW1 | SW2 |
|-----|-----|
|     |     |

Where:

**SW1 SW2** = 90 00h if no error

= 63 00h if there are no more retries

**Note:** After SW1SW2 = 9000h has been received, read back the Application Area can check if the VERIFY\_MEMORY\_CODE is correct. If all data in Application Area is erased and is equal to "FFh," the previous verification is successful.

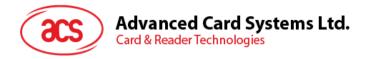

## 8.9. Memory Card - AT88SC101/AT88SC102/AT88SC1003

#### 8.9.1. SELECT\_CARD\_TYPE

This command powers down and up the selected card that is inserted in the card reader and performs a card reset.

**Note:** This command can only be used after the logical smart card reader communication has been established using the SCardConnect() API. For details of SCardConnect() API, please refer to PC/SC specifications.

Command Format (abData field in the PC\_to\_RDR\_XfrBlock)

| Pseudo-APDU                |     |     |     |     |     |  |  |
|----------------------------|-----|-----|-----|-----|-----|--|--|
| CLA INS P1 P2 Lc Card Type |     |     |     |     |     |  |  |
| FFh                        | A4h | 00h | 00h | 01h | 09h |  |  |

Response Data Format (abData field in the RDR\_to\_PC\_DataBlock)

| SW1 | SW2 |
|-----|-----|
|     |     |

Where:

**SW1 SW2** = 90 00h if no error

#### 8.9.2. READ MEMORY CARD

Command Format (abData field in the PC\_to\_RDR\_XfrBlock)

| Pseudo-APDU |                               |     |  |  |  |  |  |
|-------------|-------------------------------|-----|--|--|--|--|--|
| CLA         | CLA INS P1 Byte Address MEM_L |     |  |  |  |  |  |
| FFh         | B0h                           | 00h |  |  |  |  |  |

Where:

Byte Address = Memory address location of the memory card

MEM\_L Length of data to be read from the memory card

Response Data Format (abData field in the RDR\_to\_PC\_DataBlock)

| BYTE 1 | <br> | BYTE N | SW1 | SW2 |
|--------|------|--------|-----|-----|
|        |      |        |     |     |

Where:

BYTE x Data read from memory card

**SW1 SW2** = 90 00h if no error

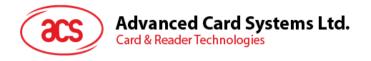

#### 8.9.3. WRITE MEMORY CARD

This command is used to write data to the specified address of the inserted card. The byte is written to the card with LSB first, i.e., the bit at card address 0 is regarded as the LSB of byte 0.

The byte at the specified card address is not erased prior to the write operation and, hence, memory bits can only be programmed from '1' to '0'.

Command Format (abData field in the PC\_to\_RDR\_XfrBlock)

|                                         | Pseudo-APDU |     |  |  |  |  |        |  |  |  |
|-----------------------------------------|-------------|-----|--|--|--|--|--------|--|--|--|
| CLA INS P1 Byte Address MEM_L Byte 1 By |             |     |  |  |  |  | Byte N |  |  |  |
| FFh                                     | D0h         | 00h |  |  |  |  |        |  |  |  |

Where:

Byte Address Memory address location of the memory card

MEM L Length of data to be written to the memory card

**BYTE** Byte value to be written to the card

Response Data Format (abData field in the RDR\_to\_PC\_DataBlock)

| SW1 | SW2 |
|-----|-----|
|     |     |

Where:

**SW1 SW2** = 90 00h if no error

#### 8.9.4. ERASE NON APPLICATION ZONE

This command is used to erase the data in Non-Application Zones. The EEPROM memory is organized into 16-bit words. Although erases are performed on single bit, the ERASE operation clears an entire word in the memory. Therefore, performing an ERASE on any bit in the word will clear ALL 16 bits of that word to the state of '1'.

To erase Error Counter or the data in Application Zones, please refer to the following:

- 1. ERASE\_APPLICATION\_ZONE\_WITH\_ERASE command as specified in Section 8.9.5.
- ERASE\_APPLICATION\_ZONE\_WITH\_WRITE\_AND\_ERASE command as specified in Section 8.9.6.
- 3. VERIFY\_SECURITY\_CODE commands as specified in Section 8.9.7.

Command Format (abData field in the PC\_to\_RDR\_XfrBlock)

|                             | Pseudo-APDU |     |  |     |  |  |  |
|-----------------------------|-------------|-----|--|-----|--|--|--|
| CLA INS P1 Byte Address MEM |             |     |  |     |  |  |  |
| FFh                         | D2h         | 00h |  | 00h |  |  |  |

Where:

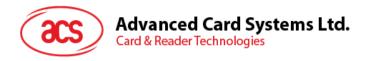

| SW1 | SW2 |
|-----|-----|
|     |     |

Where:

**SW1 SW2** = 90 00h if no error

#### 8.9.5. ERASE\_APPLICATION\_ZONE\_WITH\_ERASE

This command can be used in the following cases:

- 1. AT88SC101: To erase the data in Application Zone with EC Function Disabled.
- 2. AT88SC102: To erase the data in Application Zone 1.
- 3. AT88SC102: To erase the data in Application Zone 2 with EC2 Function Disabled.
- 4. AT88SC1003: To erase the data in Application Zone 1.
- 5. AT88SC1003: To erase the data in Application Zone 2 with EC2 Function Disabled.
- 6. AT88SC1003: To erase the data in Application Zone 3.

The following actions are executed for this command:

- 1. Present the specified code to the card.
  - a. Erase the presentation error counter. The data in corresponding Application Zone can be erased when the submitted code is correct.

Command Format (abData field in the PC\_to\_RDR\_XfrBlock)

|     | Pseudo-APDU |             |                 |            |        |        |     |  |        |
|-----|-------------|-------------|-----------------|------------|--------|--------|-----|--|--------|
| CLA | INS         | Error       | Byte<br>Address | MEM_L      |        | C      | ODE |  |        |
| CLA | IIVO        | Counter LEN | Address         | IVI EIVI_L | Byte 1 | Byte 2 |     |  | Byte N |
| FFh | 20h         | 00h         |                 |            |        |        |     |  |        |

Where:

**Error Counter LEN** Length of presentation error counter in bits. The value should be 00h always.

Byte Address Byte address of the Application Zone Key in the card. Please refer to the table below for the correct value.

|                                                                 | Byte<br>Address | LEN |
|-----------------------------------------------------------------|-----------------|-----|
| AT88SC101: Erase Application Zone with EC function disabled     | 96h             | 04h |
| AT88SC102: Erase Application Zone 1                             | 56h             | 06h |
| AT88SC102: Erase Application Zone 2 with EC2 function disabled  | 9Ch             | 04h |
| AT88SC1003: Erase Application Zone 1                            | 36h             | 06h |
| AT88SC1003: Erase Application Zone 2 with EC2 function disabled | 5Ch             | 04h |
| AT88SC1003: Erase Application Zone 3                            | C0h             | 06h |

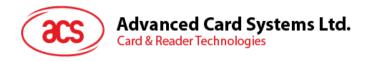

**MEM L** Length of the Erase Key. Please refer to the table above for the

correct value.

CODE N bytes of Erase Key

Response Data Format (abData field in the RDR\_to\_PC\_DataBlock)

| SW1 | SW2 |
|-----|-----|
|     |     |

Where:

**SW1 SW2** = 90 00h if no error

**Note:** After SW1SW2 = 9000h has been received, read back the data in Application Zone to check if the ERASE\_APPLICATION\_ZONE\_WITH\_ERASE is correct. If all data in Application Zone is erased and is equal to "FFh," the previous verification is successful.

#### 8.9.6. ERASE APPLICATION ZONE WITH WRITE AND ERASE

This command can be used in the following cases:

- 1. AT88SC101: To erase the data in Application Zone with EC Function Enabled.
- 2. AT88SC102: To erase the data in Application Zone 2 with EC2 Function Enabled.
- 3. AT88SC1003: To erase the data in Application Zone 2 with EC2 Function Enabled.

With EC or EC2 Function Enabled (that is, ECEN or EC2EN Fuse is undamaged and in "1" state), the following actions are executed:

- Present the specified code to the card.
- 2. Search a '1' bit in the presentation error counter and write the bit to '0'.
- 3. Erase the presentation error counter. The data in corresponding Application Zone can be erased when the submitted code is correct.

Command Format (abData field in the PC\_to\_RDR\_XfrBlock)

| Pseudo-APDU |     |             |         |            |        |        |        |        |
|-------------|-----|-------------|---------|------------|--------|--------|--------|--------|
| CLA         | INS | Error       | Byte    | MEM L      | CODE   |        |        |        |
| CLA         | INS | Counter LEN | Address | IVI EIVI_L | Byte 1 | Byte 2 | Byte 3 | Byte 4 |
| FFh         | 20h | 80h         |         | 04h        |        |        |        |        |

Where:

**Error Counter LEN** Length of presentation error counter in bits. The value should be 80h

always.

Byte Address Byte address of the Application Zone Key in the card

|            | Byte Address |
|------------|--------------|
| AT88SC101  | 96h          |
| AT88SC102  | 9Ch          |
| AT88SC1003 | 5Ch          |

CODE 4 bytes Erase Key

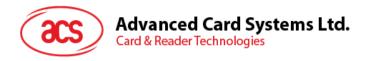

| SW1 | SW2 |
|-----|-----|
|     |     |

Where:

**SW1 SW2** = 90 00h if no error

= 63 00h if there are no more retries

**Note:** After SW1SW2 = 9000h has been received, read back the data in Application Zone can check whether the ERASE\_APPLICATION\_ZONE\_WITH\_WRITE\_AND\_ERASE is correct. If all data in Application Zone is erased and is equal to "FFh," the previous verification is successful.

#### 8.9.7. VERIFY\_SECURITY\_CODE

This command is used to submit Security Code (2 bytes) to the inserted card. Security Code is to enable the memory access of the card.

The following actions are executed:

- 1. Present the specified code to the card
- 2. Search a '1' bit in the presentation error counter and write the bit to '0'
- 3. Erase the presentation error counter. The Security Code Attempts Counter can be erased when the submitted code is correct.

Command Format (abData field in the PC to RDR XfrBlock)

|     | Pseudo-APDU |             |         |       |        |        |  |  |
|-----|-------------|-------------|---------|-------|--------|--------|--|--|
| CLA | INS         | CO          | DE      |       |        |        |  |  |
| CLA | IIVO        | Counter LEN | Address | MEM_L | Byte 1 | Byte 2 |  |  |
| FFh | 20h         | 08h         | 0Ah     | 02h   |        |        |  |  |

Where:

**Error Counter LEN** Length of presentation error counter in bits

Byte Address Byte address of the key in the card

**CODE** 2 bytes Security Code

Response Data Format (abData field in the RDR\_to\_PC\_DataBlock)

| SW1 | SW2 |
|-----|-----|
|     |     |

Where:

**SW1**, **SW2** = 90~00h if no error Fe

= 63 00h if there are no more retries

**Note:** After SW1SW2 = 9000h has been received, read back the Security Code Attempts Counter (SCAC) to check whether the VERIFY\_USER\_CODE is correct. If SCAC is erased and is equal to "FFh," the previous verification is successful.

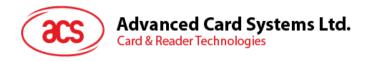

#### 8.9.8. BLOWN\_FUSE

This command is used to blow the fuse of the inserted card. The fuse can be EC\_EN Fuse, EC2EN Fuse, Issuer Fuse or Manufacturer's Fuse.

Note: The blowing of fuse is an irreversible process.

Command Format (abData field in the PC\_to\_RDR\_XfrBlock)

|     | Pseudo-APDU |                |                 |       |                            |                           |                  |                     |  |  |
|-----|-------------|----------------|-----------------|-------|----------------------------|---------------------------|------------------|---------------------|--|--|
|     |             | Error          |                 |       | CODE                       |                           |                  |                     |  |  |
| CLA | INS         | Counter<br>LEN | Byte<br>Address | MEM_L | Fuse Bit<br>Addr<br>(High) | Fuse Bit<br>Addr<br>(Low) | State of FUS Pin | State of<br>RST Pin |  |  |
| FFh | 05h         | 00h            | 00h             | 04h   |                            |                           | 01h              | 00h or<br>01h       |  |  |

Where:

Fuse Bit Addr (2 bytes) Bit address of the fuse. Please refer to the table below for the

correct value.

**State of FUS Pin** State of the FUS pin. Should always be 01h.

State of RST Pin State of the RST pin. Please refer to below table for the correct

value.

|            |                   | Fuse Bit<br>Addr<br>(High) | Fuse Bit<br>Addr<br>(Low) | State of<br>RST Pin |
|------------|-------------------|----------------------------|---------------------------|---------------------|
|            | Manufacturer Fuse | 05h                        | 80h                       | 01h                 |
| AT88SC101  | EC_EN Fuse        | 05h                        | C9h                       | 01h                 |
|            | Issuer Fuse       | 05h                        | E0h                       | 01h                 |
|            | Manufacturer Fuse | 05h                        | B0h                       | 01h                 |
| AT88SC102  | EC2EN Fuse        | 05h                        | F9h                       | 01h                 |
|            | Issuer Fuse       | 06h                        | 10h                       | 01h                 |
|            | Manufacturer Fuse | 03h                        | F8h                       | 00h                 |
| AT88SC1003 | EC2EN Fuse        | 03h                        | FCh                       | 00h                 |
|            | Issuer Fuse       | 03h                        | E0h                       | 00h                 |

Response Data Format (abData field in the RDR\_to\_PC\_DataBlock)

| SW1 | SW2 |
|-----|-----|
|     |     |

Where:

**SW1 SW2** = 90 00h if no error

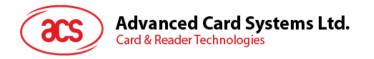

# 9.0. Other Commands Access via PC\_to\_RDR\_XfrBlock

### 9.1. GET\_READER\_INFORMATION

This command returns relevant information about ACR3901U-S1 and the current operating status, such as, the firmware revision number, the maximum data length of a command and response, the supported card types, and whether a card is inserted and powered up or not.

**Note:** This command can only be used after the logical smart card reader communication has been established using the SCardConnect() API. For details of SCardConnect() API, please refer to PC/SC specifications.

Command Format (abData field in the PC\_to\_RDR\_XfrBlock)

| Pseudo-APDU |     |     |     |     |  |
|-------------|-----|-----|-----|-----|--|
| CLA         | INS | P1  | P2  | Lc  |  |
| FFh         | 09h | 00h | 00h | 10h |  |

Response Data Format (abData field in the RDR\_to\_PC\_DataBlock)

| FIRMWARE |  |  |  |  |  | MAX_C | MAX_R | C_T | YPE | C_SEL | C_STAT |  |  |  |
|----------|--|--|--|--|--|-------|-------|-----|-----|-------|--------|--|--|--|
|          |  |  |  |  |  |       |       |     |     |       |        |  |  |  |

Where:

**FIRMWARE** 10 bytes data for firmware version

MAX\_C The maximum number of command data bytes

MAX\_R The maximum number of data bytes that can be requested to be transmitted

in a response

**C\_TYPE** The card types supported by the ACR3901U-S1. This data field is a bitmap

with each bit representing a particular card type. A bit set to '1' means the corresponding card type is supported by the reader and can be selected with the SELECT\_CARD\_TYPE command. The bit assignment is as follows:

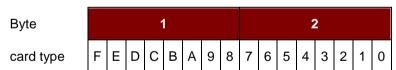

Refer to the next section for the correspondence between these bits and the respective card types.

**C\_SEL** The currently selected card type. A value of 00h means that no card type has

been selected.

**C\_STAT** Indicates whether a card is physically inserted in the reader and whether the card

is powered up:

00h: No card inserted

01h: Card inserted, not powered up

03h: Card powered up

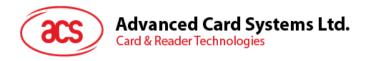

# **Appendix A. Supported Card Types**

The following table summarizes the card type returned by *GET\_READER\_INFORMATION* correspond with the respective card type.

| Byte | Card Type                                                 |
|------|-----------------------------------------------------------|
| 00h  | Auto-select T=0 or T=1 communication protocol             |
| 01h  | I2C memory card (1, 2, 4, 8 and 16 kilobits)              |
| 02h  | I2C memory card (32, 64, 128, 256, 512 and 1024 kilobits) |
| 03h  | Atmel AT88SC153 secure memory card                        |
| 04h  | Atmel AT88SC1608 secure memory card                       |
| 05h  | Infineon SLE 4418 and SLE 4428                            |
| 06h  | Infineon SLE 4432 and SLE 4442                            |
| 07h  | Infineon SLE 4406, SLE 4436 and SLE 5536                  |
| 08h  | Infineon SLE 4404                                         |
| 09h  | Atmel AT88SC101, AT88SC102 and AT88SC1003                 |
| 0Ch  | MCU-based cards with T=0 communication protocol           |
| 0Dh  | MCU-based cards with T=1 communication protocol           |

Table 11: Supported Card Types

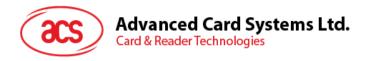

# Appendix B. Error Codes

The following table summarizes all the error codes for ACR3901U-S1:

| Error Code | Description                                       |
|------------|---------------------------------------------------|
| 01h        | Invalid checksum                                  |
| 02h        | Invalid data length                               |
| 03h        | Invalid command format                            |
| 04h        | Invalid command / Unknown command ID              |
| 05h        | Card operation error                              |
| 06h        | Authentication is required / Authentication error |
| 07h        | Low battery                                       |
| 08h        | Authentication failed                             |

Table 12: Error Code

Android is a trademark of Google Inc.
Atmel is a registered trademark of Atmel Corporation or its subsidiaries, in the US and/or other countries.

The Bluetooth® word, mark and logos are registered trademarks owned by Bluetooth SIG, Inc. and any use of such marks by Advanced Card Systems Ltd. is under license. Other trademarks and trade names are those of their respective owners.

Infineon is a registered trademark of Infineon Technologies AG.

Microsoft is a registered trademark of the Microsoft group of companies.